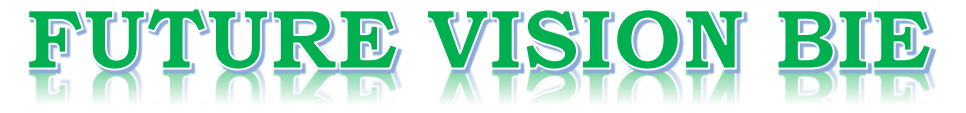

# **One Stop for All Study Materials**

& Lab Programs

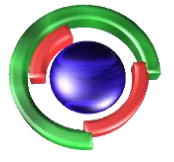

**Future Vision** By K B Hemanth Raj

# Scan the QR Code to Visit the Web Page

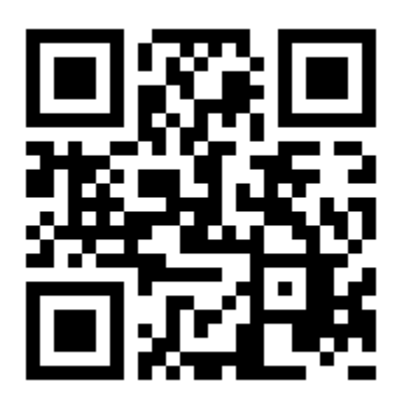

 $Or$ 

**Visit : [https://hemanthrajhemu.github.io](https://hemanthrajhemu.github.io/)**

Gain Access to All Study Materials according to VTU, **CSE - Computer Science Engineering, ISE - Information Science Engineering, ECE - Electronics and Communication Engineering** & MORE...

**Join Telegram to get Instant Updates: [https://bit.ly/VTU\\_TELEGRAM](https://bit.ly/VTU_TELEGRAM)**

**Contact: MAIL: [futurevisionbie@gmail.com](mailto:futurevisionbie@gmail.com)**

**INSTAGRAM: [www.instagram.com/hemanthraj\\_hemu/](http://www.instagram.com/hemanthraj_hemu/)**

**INSTAGRAM: [www.instagram.com/futurevisionbie/](http://www.instagram.com/futurevisionbie/)**

**WHATSAPP SHARE:<https://bit.ly/FVBIESHARE>**

2.5.3 AIX Assembler 108

Exercises 111

#### **Chapter 3** Loaders and Linkers 123

- 3.1 Basic Loader Functions 124
	- 3.1.1 Design of an Absolute Loader 124
	- 3.1.2. ASimple Bootstrap Loader 127
- $3.2$ Machine-Dependent Loader Features 129
	- 3.2.1 Relocation 130
	- 3.2.2 Program Linking 134
	- 3.2.3. Algorithm and DataStructures for a Linking Loader 141
- $3.3$ Machine-Independent Loader Features 147
	- 3.3.1 Automatic Library Search 147
	- 3.3.2 Loader Options 149
- 3.4 Loader Design Options 151
	- 3.4.1 Linkage Editors 152
	- 3.4.2 Dynamic Linking 155
	- 3.4.3 Bootstrap Loaders 158
- 3.5 Implementation Examples 159
	- 3.5.1 MS-DOS Linker 160
	- 3.5.2 SunOS Linkers 162
	- 3.5.3. Cray MPP Linker <sup>164</sup>
- Exercises 166

#### Chapter 4 Macro Processors 175

- 4.1 Basic Macro Processor Functions 176
	- 4.1.1. Macro Definition and Expansion 176
	- 4.1.2 Macro Processor Algorithm and Data Structures 181
- 4.2 Machine-Independent Macro Processor Features 186
	- 4.2.1. Concatenation of Macro Parameters 186
	- 4.2.2 Generation of Unique Labels 187
	- 4.2.3 Conditional Macro Expansion 189
	- 4.24 Keyword Macro Parameters 196
- 4.3 Macro Processor Design Options 197
	- 4.3.1 Recursive Macro Expansion 199
	- 4.3.2 General-Purpose Macro Processors 202
	- 4.3.3. Macro Processing within Language Translators 204
- 4.4 Implementation Examples 206
	- 4.4.1 MASM Macro Processor 206
	- 44.2 ANSIC Macro Language 209

 $\mathbf{x}$ 

### Chapter 3

# Loaders and Linkers

As we have seen, an object program contains translated instructions and data values from the source program, and specifies addresses in memory where these items are to be loaded. Our discussions in Chapter 2 introduced the following three processes:

- 1. Loading, which brings the object program into memory for execution.
- 2. Relocation, which modifies the object program so that it can be loaded at an address different from the location originally specified (see Section 2.2.2).
- 3. Linking, which combines two or more separate object programs and supplies the information needed to allow references between them (see Section 2.3.5).

A *loader* is a system program that performs the loading function. Many loaders also support relocation and linking. Some systems have a *linker* (or linkage editor) to perform the linking operations and a separate loader to handle relocation and loading. In most cases all the program translators (i.e., assemblers and compilers) on a particular system produce object programs in the same format. Thus one system loader or linker can be used regardless of the original source programming language.

In this chapter we study the design and implementation of loaders and linkers. For simplicity we often use the term loader in place of loader and/or linker. Because the processes of assembly and loading are closely related, this chapter is similar in structure to the preceding one. Many of the same examples used in our study of assemblers are carried forward in this chapter. During our discussion of assemblers, we studied a number of features and capabilities that are of concern to both the assembler and the loader. In the present chapter we encounter many of the same concepts again. This time, of course, we are primarily concerned with the operation of the loader; however, it is important to remember the close connections between program translation and loading. **Example 12**<br> **Example 123 and Linkers**<br> **Example 123 and Linkers**<br> **Example 123 and Linkers**<br> **Example 121 and 121 and 121 and 121 and 121 and 121 and 121 and 121 and 121 and 121 and 121 and 121 and 121 and 121 and 121 an**  124 Chapter 3 Loaders and Linkers

As in the preceding chapter, we begin by discussing the most basic software function—in this case, loading an object program into memory for execution. Section 3.1 presents the design of an absolute loader and illustrates its operation. Such a loader might be found on a simple SIC machine that uses the sort of assembler described in Section 2.1.

-

Section 3.2 examines the issues of relocation and linking from the loader's point of view. We consider some possible alternatives for object program representation and examine how these are related to issues of machine architecture. We also present the design of a linking loader, <sup>a</sup> more advanced type of loader that is typical of those found on most modern computing systems.

Section 3.3 presents a selection of commonlyencountered loader features that are not directly related to machine architecture. As before, our purposeis not to cover all possible options, but to introduce some of the concepts and techniques most frequently found in loaders.

Section 3.4 discusses alternative ways of accomplishing loader functions. We consider the various times at which relocation and linking can be performed, and the advantages and disadvantages associated with each. In this context we study linkage editors (which perform linking before loading) and dynamic linking schemes (which delay linking until execution time).

Finally, in Section 3.5 we briefly discuss some examples of actual loaders and linkers. As before, we are primarily concerned with aspects of each piece of software that are related to hardware or software design decisions.

#### 3.1 BASIC LOADER FUNCTIONS

In this section we discuss the most fundamental functions of a loader—bringing an object program into memory and starting its execution. You are probably already familiar with how these basic functions are performed. This section is intended as a review to set the stage for our later discussion of more advanced loader functions. Section 3.1.1 discusses the functions and design of an absolute loader and gives the outline of an algorithm for such a loader. Section 3.1.2 presents an example of a very simple absolute loader for SIC/XE, to clarify the coding techniques that are involved.

#### 3.1.1 Design of an Absolute Loader

We consider the design of an absolute loader that might be used with the sort of assembler described in Section 2.1. The object program format used is the same as that described in Section 2.1.1. An example of such an object program is shown in Fig.  $3.1(a)$ .

3.1 Basic Loader Functions

HCOPY 00100000107A T0010001E1410334820390010362810303010154820613C100300102A0C103900102D 700101E150C10364820610810334C0000454F46000003000000 7002039.1E041030001030E0205D30203FD8205D2810303020575490392C205E38203F 7002057161010364CO000F1001000041030E02079302064509039DC20792C1036 7,002073073820644C000005 £001000 **https://hemanthrajhem**<br>
3.1 Basic i<br>
0100000107A<br>
EL410334820390010362810303010154820613C10030010<br>
50C10364820610810334C0000454F46000003000000<br>
EQ41030001030E0205b30203Fb8205b2810303020575491<br>
CLO10364C000005<br>
(a) Object **PS://hemanthrajhem**<br>
3.1 Basic I<br>
820390010362810303010154820613010030010<br>
82061081033400000454F4600000300000<br>
00103060205b30203F08205b2810303020575490<br>
0000061100100004103060207930206450903900<br>
(a) Object program<br>
Conten

(a) Object program

| <b>Memory</b><br>address | <b>Contents</b>                 |                  |                                     |                                    |
|--------------------------|---------------------------------|------------------|-------------------------------------|------------------------------------|
| 0000                     | <b>XXXXXXXX</b>                 | <b>XXXXXXXX</b>  | <b>XXXXXXXX</b><br><b>xxxxxxxxx</b> | <b>XXXXXXXX</b><br><b>XXXXXXXX</b> |
| 0010                     | <b>xxxxxxxxx</b>                | <b>XXXXXXXX</b>  |                                     |                                    |
|                          |                                 |                  |                                     |                                    |
| OFF <sub>0</sub>         | <b>XXXXXXXX</b>                 | <b>XXXXXXXX</b>  | <b>XXXXXXXX</b>                     | <b>XXXXXXXX</b>                    |
| 1000                     | 14103348                        | 20390010         | 36281030                            | 30101548                           |
| 1010                     | 20613C10                        | 0300102A         | <b>OC103900</b>                     | 102D0C10                           |
| 1020                     | 36482061                        | 0810334C         | 0000454F                            | 46000003                           |
| 1030                     | 000000xx                        | <b>xxxxxxxx</b>  | <b>XXXXXXXX</b>                     | <b>XXXXXXXX</b>                    |
|                          |                                 |                  |                                     |                                    |
| 2030                     | <b>xxxxxxxx</b>                 | <b>xxxxxxxxx</b> | xx041030                            | 001030E0                           |
| 2040                     | 205D3020                        | 3FD8205D         | 28103030                            | 20575490                           |
| 2050                     | 392C205E                        | 38203F10         | 10364C00                            | 00F10010                           |
| 2060                     | 00041030                        | E0207930         | 20645090                            | 39DC2079                           |
| 2070                     | 2C103638                        | 20644C00         | $0005$ x x x x                      | <b>xxxxxxxx</b>                    |
| 2080                     | <b>XXXXXXXX</b>                 | <b>XXXXXXXX</b>  | <b>XXXXXXXX</b>                     | <b>XXXXXXXX</b>                    |
|                          |                                 |                  |                                     |                                    |
|                          | Program loaded in memory<br>(b) |                  |                                     |                                    |

Figure 3.1 Loading of an absolute program.

Because our loader does not need to perform such functions as linking and program relocation, its operation is very simple. All functions are accomplished in a single pass. The Header record is checked to verify that the correct program has been presented for loading (and that it will fit into the available memory). As each Text record is read, the object code it contains is moved to the indicated address in memory. When the End record is encountered, the loader jumps to the specified address to begin execution of the loaded pro-<br>gram. Figure 3.1(b) shows a representation of the program from Fig. 3.1(a) afgram. Figure 3.1(b) shows a representation of the program from Fig. 3.1(a) after loading. The contents of memory locations for which there is no Text record are shown as xxxx. This indicates that the previous contents of these locations remain unchanged.

125

126 Chapter 3 Loaders and Linkers

Figure 3.2 shows an algorithm for the absolute loader we have discussed. Although this process is extremely simple, there is one aspect that deserves comment. In our object program, each byte of assembled code is given using its hexadecimal representation in character form. For example, the machine operation code for an STL instruction would be represented by the pair of characters "1" and "4". When these are read by the loader (as part of the object program), they will occupy two bytes of memory. In the instruction as loaded for execution, however, this operation code must be stored in a *single* byte with hexadecimal value 14. Thus each pair of bytes from the object program record must be packed together into one byte during loading. It is very important to realize that in Fig. 3.1(a), each printed character represents one  $byte$  of the object program record. In Fig. 3.1(b), on the other hand, each printed character represents one *hexadecimal digit* in memory (i.e., a half-byte).

This method of representing an object program is inefficient in terms of both space and execution time. Therefore, most machines store object programs in a *binary* form, with each byte of object code stored as a single byte in the object program.In this type of representation, of course, <sup>a</sup> byte may contain any binary value. We must be sure that our file and device conventions do not cause some of the object program bytes to be interpreted as control characters. For example, the convention described in Section 2.1—indicating the end of a record with a byte containing hexadecimal 00—would clearly be unsuitable for use with a binary object program.

Obviously object programs stored in binary form do not lend themselves well to printing or to reading by human beings. Therefore, we continue to use character representations of object programs in our examples in this book.

#### begin

read Header record verify program name and length read first Text record while record type  $\neq$  'E' do begin {if object code is in character form, convert into internal representation} move object code to specified location in memory read next object program record end jump to address specified in End record end ;

U

Figure 3.2 Algorithm for an absolute loader.

3.1 Basic Loader Functions

#### 3.1.2 A Simple Bootstrap Loader

When a computer is first turned on or restarted, a special type of absolute loader, called a *bootstrap loader*, is executed. This bootstrap loads the first program to be run by the computer—usually an operating system. (Bootstrap loaders are discussed in more detail in Section 3.4.3.) In this section, we examine a very simple bootstrap loader for SIC/XE. In spite of its simplicity, this program illustrates almostall of the logic and coding techniques that are used in an absolute loader.

Figure 3.3 shows the source code for our bootstrap loader. The bootstrap itself begins at address 0 in the memory of the machine. It loads the operating system (or some other program) starting at address 80. Because this loader is used in a unique situation (the initial program load for the system), the program to be loaded can be represented in a very simple format. Each byte of object code to be loaded is represented on device F1 as two hexadecimal digits (just as it is in a Text record of a SIC object program). However, there is no Header record, End record, or control information (such as addresses or lengths). The object code from device F1 is always loaded into consecutive bytes of memory, starting at address 80. After all of the object code from device F1 has been loaded, the bootstrap jumps to address 80, which begins the execution of the program that was loaded.

Much of the work of the bootstrap loader is performed by the subroutine GETC. This subroutine reads one character from device F1 and converts it from the ASCII character code to the value of the hexadecimal digit that is represented by that character. For example, the ASCII code for the character "0" (hexadecimal 30) is converted to the numeric value 0. Likewise, the ASCII codes for "1" through "9" (hexadecimal 31 through 39) are converted to the numeric values <sup>1</sup> through 9, and the codes for "A" through "F" (hexadecimal 41 through 46) are converted to the values 10 through 15. This is accomplished by subtracting 48 (hexadecimal 30) from the character codes for "0" through "9", and subtracting 55 (hexadecimal 37) from the codes for "A" through "F". The subroutine GETC jumps to address 80 when an end-of-file (hexadecimal 04) is read from device F1. It skips all other input characters that have ASCII codes less than hexadecimal 30. This causes the bootstrap to ignore any control bytes (such as end-of-line) that are read.

The main loop of the bootstrap keeps the address of the next memory location to be loaded in register X. GETC is used to read and convert <sup>a</sup> pair of characters from device F1 (representing <sup>1</sup> byte of object code to be loaded). These two hexadecimal digit values are combined into a single byte by shifting the first one left 4 bit positions and adding the second to it. The resulting byte is stored at the address currently in register X, using a STCH instruction that refers to location 0 using indexed addressing. The TIXR instruction is then used to add 1 to the value in register  $X$ . (Because we are not interested in the result of the comparison performed by TIXR, register  $X$  is also used as the second operand for this instruction.)

128 Chapter 3 Loaders and Linkers

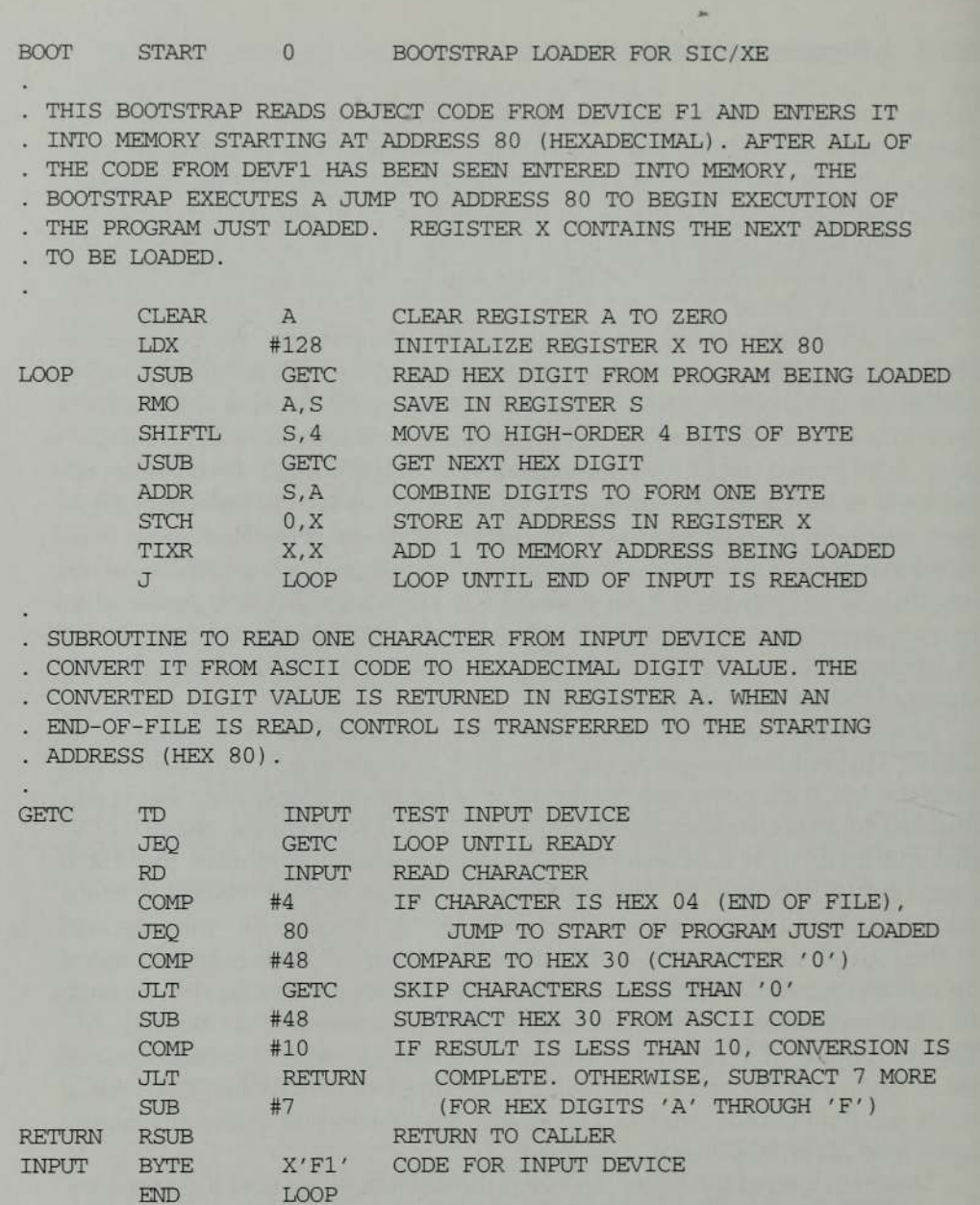

#### Figure 3.3 Bootstrap loader for SIC/XE.

You should work through the execution of this bootstrap routine by hand with several bytes of sample input, keeping track of the exact contents of all registers and memory locations as you go. This will help you become familiar with the machine-level details of how loading is performed.

For simplicity, the bootstrap routine in Fig. 3.3 does not do any error checking it assumes that its input is correct. You are encouraged to think about the

3.2. Machine-Dependent Loader Features

different kinds of error conditions that might arise during the loading, and how these could be handled.

### 3.2 MACHINE-DEPENDENT LOADER FEATURES

.

The absolute loader described in Section 3.1 is certainly simple and efficient; however, this scheme has several potential disadvantages. One of the most obvious is the need for the programmer to specify (when the program is assembled) the actual address at which it will be loaded into memory. If we are considering <sup>a</sup> very simple computer with <sup>a</sup> small memory (such as the standard version of SIC), this does not create much difficulty. There is only room to run one program at a time, and the starting address for this single user program is knownin advance. On <sup>a</sup> larger and more advanced machine (such as SIC/XE), the situation is not quite as easy. We would often like to run several independent programs together, sharing memory (and other system resources) between them. This means that we do not know in advance where a program will be loaded. Efficient sharing of the machine requires that we write relocatable programs instead of absolute ones.

Writing absolute programs also makes it difficult to use subroutine libraries efficiently. Most such libraries (for example, scientific or mathematical packages) contain many more subroutines than will be used by any one program. To make efficient use of memory, it is important to be able to select and load exactly those routines that are needed. This could not be done effectively if all of the subroutines had preassigned absolute addresses.

In this section we consider the design and implementation of a more complex loader. The loader we present is one that is suitable for use on a SIC/XE system and is typical of those that are found on most modern computers. This loader provides for program relocation and linking, as well as for the simple loading functions described in the preceding section. As part of our discussion, we examine the effect of machine architecture on the design of the loader.

The need for program relocation is an indirect consequence of the change to larger and more powerful computers. The way relocation is implemented in a loader is also dependent upon machine characteristics. Section 3.2.1 discusses these dependencies by examining different implementation techniques and the circumstances in which they might be used.

Section 3.2.2 examines program linking from the loader's point of view. Linking is not a machine-dependent function in the sense that relocation is; however, the same implementation techniques are often used for these two functions. In addition, the process of linking usually involves relocation of some of the routines being linked together. (See, for example, the previous discussion concerning the use of subroutine libraries.) For these reasons we discuss linking together with relocation in this section.

<u>Ki shini kwa musimbi shi</u>

130 Chapter 3 Loaders and Linkers

Section 3.2.3 discusses the data structures used by a typical linking (and relocating) loader, and gives a description of the processing logic involved. The algorithm presented here serves as <sup>a</sup> starting point for discussion of some of the more advanced loader features in the following sections.

#### 3.2.1 Relocation

Loaders that allow for program relocation are called *relocating loaders* or *relative* loaders. The concept of program relocation was introduced in Section 2.2.2; you may want to briefly review that discussion before reading further. In this section we discuss two methods for specifying relocation as part of the object program.

The first method we discuss is essentially the same as that introduced in Chapter 2. A Modification record is used to describe each part of the object code that must be changed when the program is relocated. (The format of the Modification record is given in Section 2.3.5.) Figure 3.4 shows a SIC/XE program we use to illustrate this first method of specifying relocation. The program is the same as the one in Fig. 2.6; it is reproduced here for convenience. Mostof the instructions in this program userelative or immediate addressing. The only portions of the assembled program that contain actual addresses are the extended format instructions on lines 15, 35, and 65. Thus these are the only items whose values are affected by relocation.

Figure 3.5 displays the object program corresponding to the source in Fig.3.4. Notice that there is one Modification record for each value that must be changed during relocation (in this case, the three instructions previously mentioned). Each Modification record specifies the starting address and length of the field whose value is to be altered. It then describes the modification to be performed.In this example, all modifications add the value of the symbol COPY, which represents the starting address of the program. The algorithm the loader uses to perform these modifications is discussed in Section 3.2.3. More examples of relocation specified in this manner appear in the next section when we examine the relationship between relocation and linking. Him is the same as the one in Fig. 2.5, it is tepocoused net to the one in Fig. 1.2, is a proportion of the instructions in this program use relative or inmediate addressing. The only portions of the assembled program that

The Modification record scheme is a convenient means for specifying program relocation; however, it is not well suited for use with all machine architectures. Consider, for example, the program in Fig. 3.6. This is a relocatable program written for the standard version of SIC. The important difference between this example and the onein Fig. 3.4 is that the standard SIC machine does not use relative addressing. In this program the addressesin all the instructions except RSUB must be modified when the program is relocated. This would require 31 Modification records, which results in an object program

¢

3.2 Machine-Dependent Loader Features 131

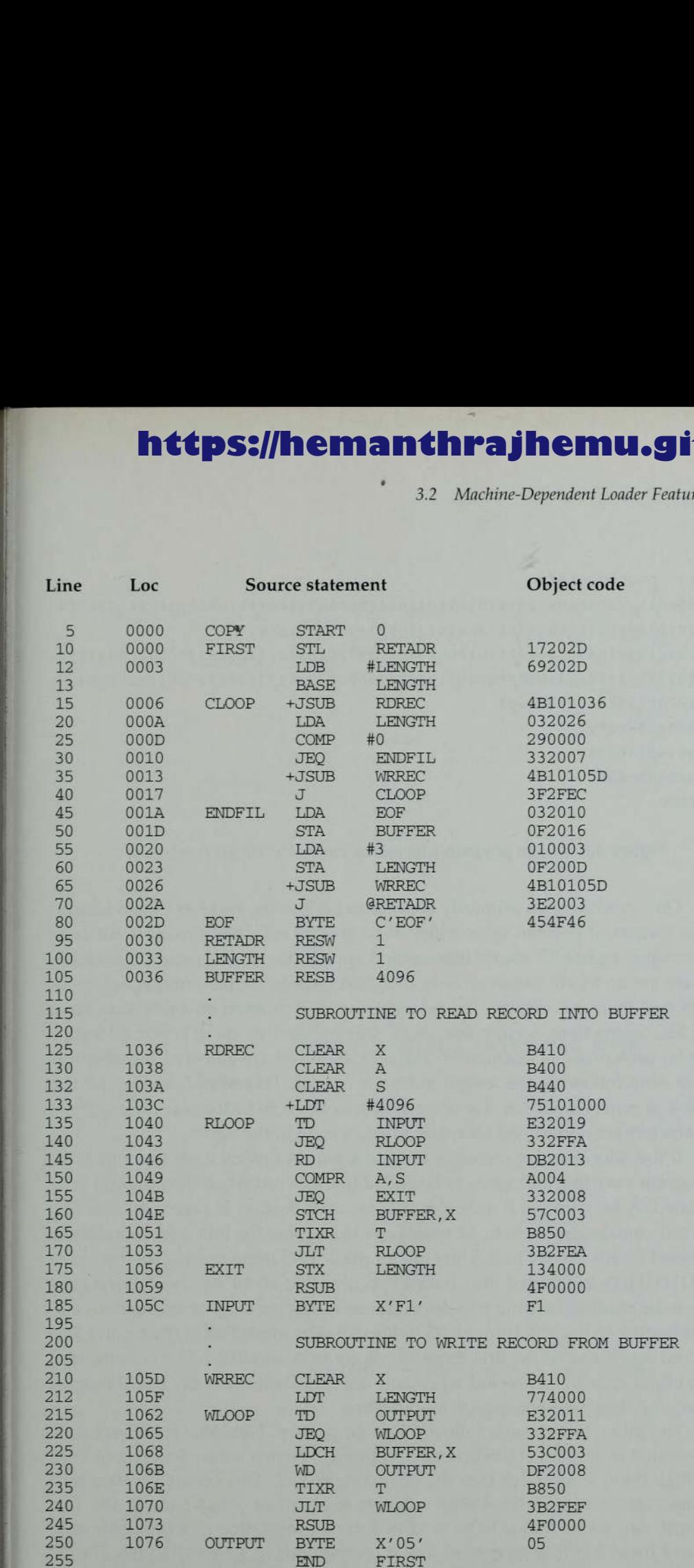

Figure 3.4 Example of a SIC/XE program (from Fig. 2.6).

132 Chapter 3 Loaders and Linkers

```
HCOPY 000000001077
T,000000,1 D,1 7 20 2 D,6 9 20 2 D,4 B 1 0 1 0 3 6,0 3 20 2 6,2 9 000 0,3 3 200 7,4 B 1 0 1 0 5 D,3 F 2 FEC,0 3 20 1 0
T00001 D130F20160100030F200D4B10105D3E2003454F46
T0010361DB410B400B44075101000E32019332FFADB2013A00433200857C003B850
7001 0531 D3B2FEAL 340004FO000F 1B4 107 74000E3201 1332FFA5 3C003DF2008B850
7,001070073B2FEF4FO000005
400000705+COPY
M0000] 405+COPY
M00002 7,05+COPY
E£000000
```
Figure 3.5 Object program with relocation by Modification records.

On a machine that primarily uses direct addressing and has a fixed instruction format, it is often more efficient to specify relocation using a different technique. Figure 3.7 shows this method applied to our SIC program example. There are no Modification records. The Text records are the same as before except that there is a *relocation bit* associated with each word of object code. Since all SIC instructions occupy one word, this means that there is one relocation bit for each possible instruction. The relocation bits are gathered together into a *bit mask* following the length indicator in each Text record. In Fig. 3.7 this mask is represented (in character form) as three hexadecimal digits. These characters are underlined for easier identification in the figure.

If the relocation bit corresponding to <sup>a</sup> word of object codeis set to 1, the program's starting address is to be added to this word when the program is relocated. A bit value of <sup>0</sup> indicates that no modification is necessary. If <sup>a</sup> Text record contains fewer than 12 words of object code, the bits corresponding to unused wordsare set to 0. Thus the bit mask FFC (representing the bit string 1111111111100) in the first Text record specifies that all 10 words of object code are to be modified during relocation. These words contain the instructions corresponding to lines 10 through 55 in Fig. 3.6. The mask E00 in the second Text record specifies that the first three words are to be modified. The remainder of the object code in this record represents data constants (and the RSUB instruction) and thus does not require modification.

The other Text records follow the same pattern. Note that the object code generated from the LDX instruction on line 210 begins <sup>a</sup> new Text record even though there is room for it in the preceding record. This occurs because each relocation bit is associated with a 3-byte segment of object code in the Text record. Any value that is to be modified during relocation must coincide with one of these 3-byte segments so that it correspondsto <sup>a</sup> relocation bit. The assembled LDX instruction does require modification because of the direct address. However, if it were placed in the preceding Text record, it would not be

 $\bullet$ 

3.2 Machine-Dependent Loader Features

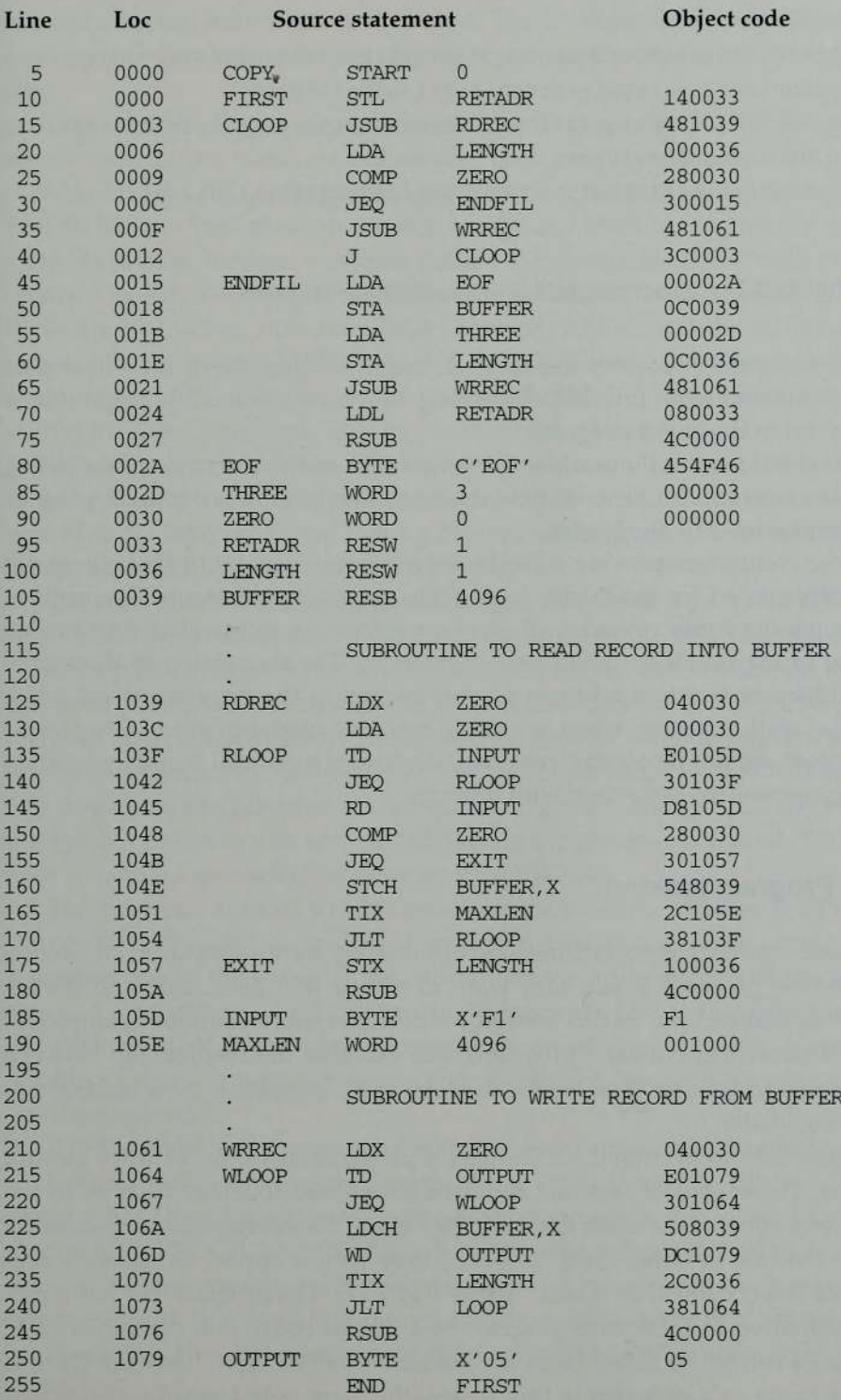

Figure 3.6 Relocatable program for a standard SIC machine.

134 Chapter 3 Loaders and Linkers

```
HCOPY 00000000107a
```

```
7,0000001 EFFCI 4003 348 1 0390000362800303000 1548106 13€000300002a0C003900002D
TOOOOL El 5E000C003648 106 108003 34C0000454F46000003000000
70010391 BFFC040030000030E0105D30103FD8105D2800303010575480392C105E38 103F
TOO 1 057,0A8001 000364CO0000F 1001000
T00106119FE0040030E01079301064508039DC10792C00363810644C000005
E000000
```
Figure 3.7 Object program with relocation by bit mask.

properly aligned to correspond to a relocation bit because of the I-byte data value generated from line 185. Therefore, this instruction must begin <sup>a</sup> new Text record in the object program.

You should carefully examine the remainder of the object program in Fig. 3.7. Make sure you understand how the relocation bits are generated by the assembler and used by the loader.

Some computers provide <sup>a</sup> hardware relocation capability that eliminates some of the need for the loader to perform program relocation. For example, some such machines consider all memory references to be relative to the beginning of the user's assigned area of memory. The conversion of these relative addresses to actual addresses is performed as the program is executed. (We discuss this further when we study memory management in Chapter 6.) As the next section illustrates, however, the loader must still handle relocation of subprograms in connection with linking.

#### 3.2.2 Program Linking

The basic concepts involved in program linking were introduced in Section 2.3.5. Before proceeding you may want to review that discussion and the examples in that section. In this section we consider more complex examples of external references between programs and examine the relationship between relocation and linking. The next section gives an algorithm for a linking and relocating loader.

Figure 2.15 in Section 2.3.5 showed a program made up of three control sections. These control sections could be assembled together (that is, in the same invocation of the assembler), or they could be assembled independently of one another. In either case, however, they would appear as separate seg-ments of object code after assembly (see Fig. 2.17). The programmerhasa natural inclination to think of a program as a logical entity that combines all of the related control sections. From the loader's point of view, however, there is no such thing as a program in this sense—there are only control sections that

l

3.2. Machine-Dependent Loader Features

are to be linked, relocated, and loaded. The loader has no way of knowing (and no need to know) which control sections were assembled at the same time.

Consider the three (separately assembled) programs in Fig. 3.8, each of which consists of a single control section. Each program contains a list of items (LISTA, LISTB, LISTC); the ends of these lists are marked by the labels ENDA, ENDB, ENDC. The labels on the beginnings and ends of the lists are external symbols (that is, they are available for use in linking). Note that each program contains exactly the same set of references to these external symbols. Three of these are instruction operands (REF1 through REF3), and the others are the values of data words (REF4 through REFS). In considering this example, we examine the differences in the way these identical expressions are handled within the three programs. This emphasizes the relationship between the relocation and linking processes. To focus on these issues, we have not attempted to make these programs appear realistic. All portions of the programs not involved in the relocation and linking process are omitted. The same applies to the generated object programs shown in Fig. 3.9.

Consider first the reference marked REF1. For the first program (PROGA), REF1 is simply a reference to a label within the program. It is assembled in the usual way as a program-counter relative instruction. No modification for relocation or linking is necessary. In PROGB, on the other hand, the same operand refers to an external symbol. The assembler uses an extended-format instruction with address field set to 00000. The object program for PROGB (see Fig. 3.9) contains a Modification record instructing the loader to add the value of the symbol LISTA to this address field when the program is linked. This reference is handled in exactly the same way for PROGC.

The reference marked REF2 is processed in <sup>a</sup> similar manner. For PROGA, the operand expression consists of an external reference plus a constant. The assembler stores the value of the constant in the address field of the instruction and a Modification record directs the loader to add to this field the value of LISTB. In PROGB, the same expression is simply <sup>a</sup> local reference andis assembled using a program-counter relative instruction with no relocation or linking required.

REF3 is an immediate operand whose value is to be the difference between ENDA and LISTA (that is, the length of the list in bytes). In PROGA, the assembler has all of the information necessary to compute this value. During the assembly of PROGB (and PROGC), however, the values of the labels are unknown. In these programs, the expression must be assembled as an external reference (with two Modification records) even though the final result will be an absolute value independent of the locations at which the programs are loaded.

×

136 Chapter 3 Loaders and Linkers

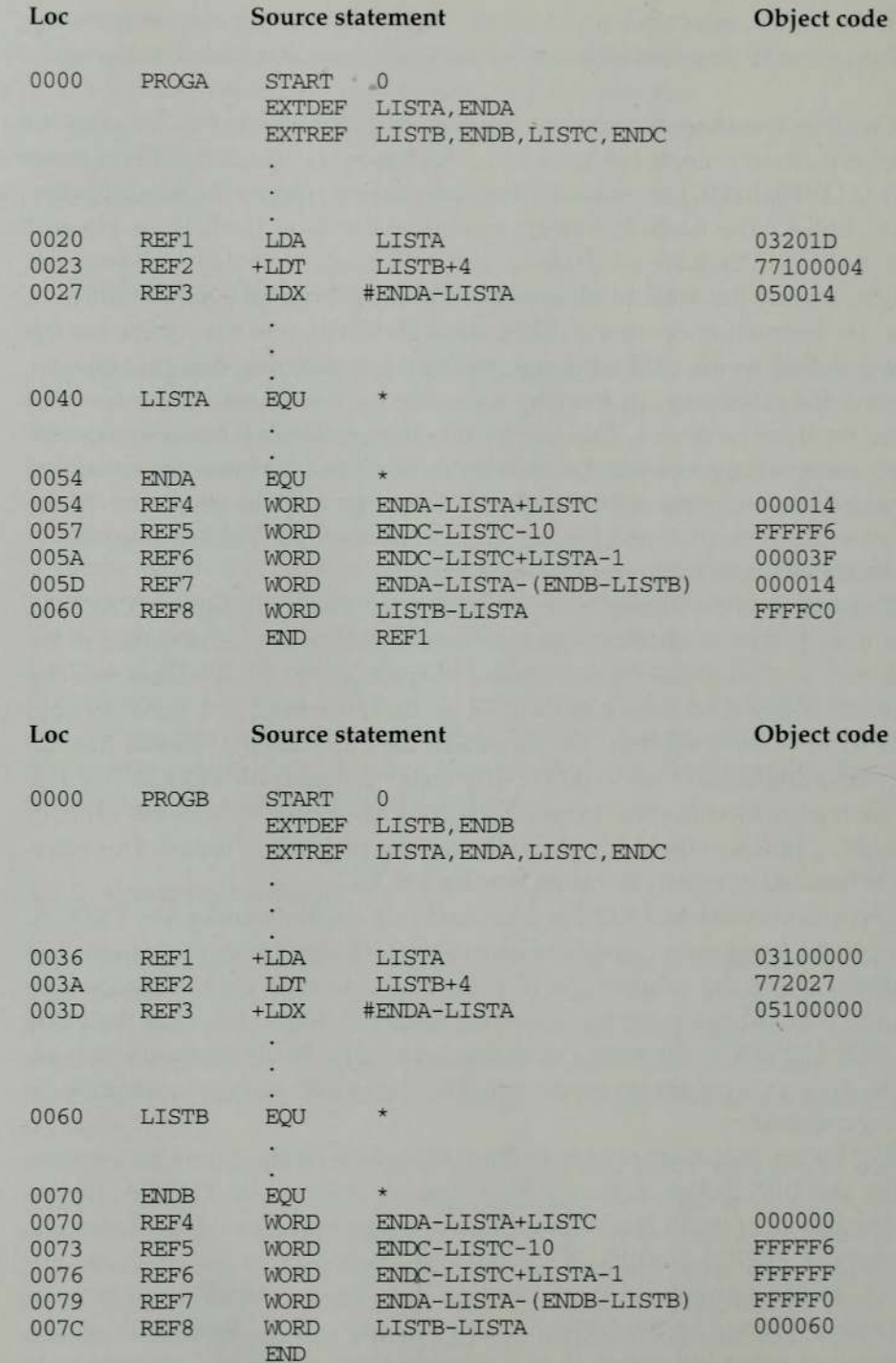

Figure 3.8 Sample programs illustrating linking and relocation.

J

3.2 Machine-Dependent Loader Features 137

Loc Source statement Object code 0000 PROGC START 0 EXTDEF LISTC,ENDC EXTREP LISTA,ENDA, LISTB, ENDB 0018 REF1 +LDA LISTA 03100000 001C REF2 +LDT LISTB+4 77100004 0020 REF3 +LDX #ENDA-LISTA 05100000 l, J. 0030 LISTC EQU × × 0042 ENDC EOU 0042 REF4 WORD ENDA-LISTA+LISTC 000030 0045 REF5 WORD ENDC-LISTC-10 000008 0048 REF6 WORD ENDC-LISTC+LISTA-1 000011 004B REF7 WORD ENDA-LISTA- (ENDB-LISTB) 000000 0045 REFS WORD LISTB-LISTA 000000 **END** Figure 3.8 (cont'd) **HPROGA 00000000063<br>DLISTA 000040ENDA 000054** RLISTB ENDB LISTC ENDC 70000200403201D77100004050014 . . T0000540F000014FFFFF600003F000014FFFFC0<br>100002405,+LISTB<br>100005406,+LISTC<br>400005406,+LISTC<br>400005706,+ENDC<br>100005A06-LISTC M00002405+LISTB **MO0005A06+PROGA<br>MO0005D06-ENDB<br>MO0005D06+LISTB<br>MO0006006+LISTB<br>MO0006006-PROGA<br>£000020** 

**Figure 3.9** Object programs corresponding to Fig. 3.8.

138 Chapter 3 Loaders and Linkers

```
ROGB 00000000007F<br>DLISTB 000060ENDB 000070<br>RLISTA ENDA LISTC ENDC
70000360B0310000077202 705100000
ΤΟΟΟΟΤΟΟΓΟΟΟΟΟΓΡΕΡΕΡΕΡΕΡΕΡΕΡΕΡΕΟΟΟΟΟΙ<br>hQOOO3705+LISTA<br>hQOOO3EO5+ENDA<br>hQOOO3EO5+LISTA<br>hQOOO7006+LISTA<br>hQOOO7006+LISTA<br>hQOOO7006+LISTC<br>hQOOO7306+ENDC<br>hQOOO7306-LISTC<br>hQOOO7606+LISTA<br>hQOOO7606+LISTA<br>hQOOO7606+LISTA<br>hQOOO7906
HPROGC 000000000051<br>DLISTC 000030ENDC 000042
RLISTA ENDA LISTE ENDB
T,00001 80C031000007710000405100000
T0000420F00003000000800001100000000000<br>
M00001905+LISTA<br>
M00001905+LISTB<br>
M00002105+ENDA<br>
M00002105-LISTA<br>
M00002105-LISTA<br>
M00004206-LISTA<br>
M00004206-LISTA<br>
M00004806-LISTA<br>
M00004806-LISTA<br>
M00004806-LISTA<br>
M00004806-LIS
 E
```
#### Figure 3.9 (cont'd)

The remaining references illustrate a variety of other possibilities. The gen-<br>
approach taken is for the assembler to evaluate as much of the expression<br>
t can. The remaining terms are passed on to the loader via Modifica eral approach taken is for the assembler to evaluate as much of the expression as it can. The remaining terms are passed on to the loader via Modification records. To see this, consider REF4. The assembler for PROGA can evaluate all

3.2 Machine-Dependent Loader Features

of the expression in REF4 except for the value of LISTC. This results in an initial value of (hexadecimal) 000014 and one Modification record. However, the same expression in PROGB contains no terms that can be evaluated by the assembler. The object code therefore contains an initial value of 000000 and three Modification records. For PROGC, the assembler can supply the value of LISTC relative to the beginning of the program (but not the actual address, which is not known until the program is loaded). The initial value of this data word contains the relative address of LISTC (hexadecimal 000030). Modification records instruct the loader to add the beginning address of the program (i.e., the value of PROGC), to add the value of ENDA, and to subtract the value of LISTA. Thus the expression in REF4 represents a simple external reference for PROGA, a more complicated external reference for PROGB, and a combination of relocation and external references for PROGC.

You should work through references REF5 through REF8 for yourself to be sure you understand how the object code and Modification records in Fig. 3.9 were generated.

Figure 3.10(a) shows these three programs as they might appear in memory after loading and linking. PROGA has been loaded starting at address 4000, with PROGB and PROGC immediately following. Note that each of REF4 through REF8 has resulted (after relocation and linking is performed) in the same value in each of the three programs. This is as it should be, since the same source expression appeared in each program.

For example, the value for reference REF4 in PROGA is located at address 4054 (the beginning address of PROGA plus 0054, the relative address of REF4 within PROGA). Figure  $3.10(b)$  shows the details of how this value is computed. The initial value (from the Text record) is 000014. To this is added the address assigned to LISTC, which is <sup>4112</sup> (the beginning address of PROGC plus 30). In PROGB, the value for REF4 is located at relative address 70 (actual address 40D3). To the initial value (000000), the loader adds the values of ENDA(4054) and LISTC (4112), and subtracts the value of LISTA (4040). The result, 004126, is the same as was obtained in PROGA. Similarly, the computation for REF4 in PROGC results in the same value. The same is also true for each of the other references REF5 through REF8.

For the references that are instruction operands, the calculated values after loading do not always appear to be equal. This is because there is an additional address calculation step involved for program-counter relative (or base relative) instructions. In these cases it is the *target addresses* that are the same. For example, in PROGA the reference REF1 is a program-counter relative instruction with displacement 01D. When this instruction is executed, the program counter contains the value 4023 (the actual address of the next instruction). The resulting target address is 4040. No relocation is necessary for this instruction since the program counter will always contain the actual (not 140 Chapter 3 Loaders and Linkers

relative) address of the next instruction. We could also think of this process as automatically providing the needed relocation at execution time through the target address calculation. In PROGB, on the other hand, reference REF1 is an extended format instruction that contains a direct (actual) address. This address, after linking, is 4040—the same as the target address for the same reference in PROGA.

-

You should work through the details of the other references to see that the target addresses (for REF2 and REF3) or the data values (for REF5 through REF8) are the same in each of the three programs. You do not need to worry about howthese calculations are actually performed by the loader because the algorithm and data structures for doing this are discussed in the next section. It is important, however, that you *understand* the calculations to be performed, and that you are able to carry out the computations by hand (following the instructions that are contained in the object programs). **1 CIMA Internal Example 10**<br> **EXECUTE:** The analysis of the next instruction. We could also tutomatically providing the needed relocation at execution<br>
and the mext instruction. In PROGB, on the other hand<br>
xtended format **anthrajhemu.githum**<br> *Conders and Linkers*<br> *Conders and Linkers*<br>
ddress of the next instruction. We could also the<br>
resis calculation. In PROGB, on the other hand<br>
format instruction that contains a direct (actual<br>
r li

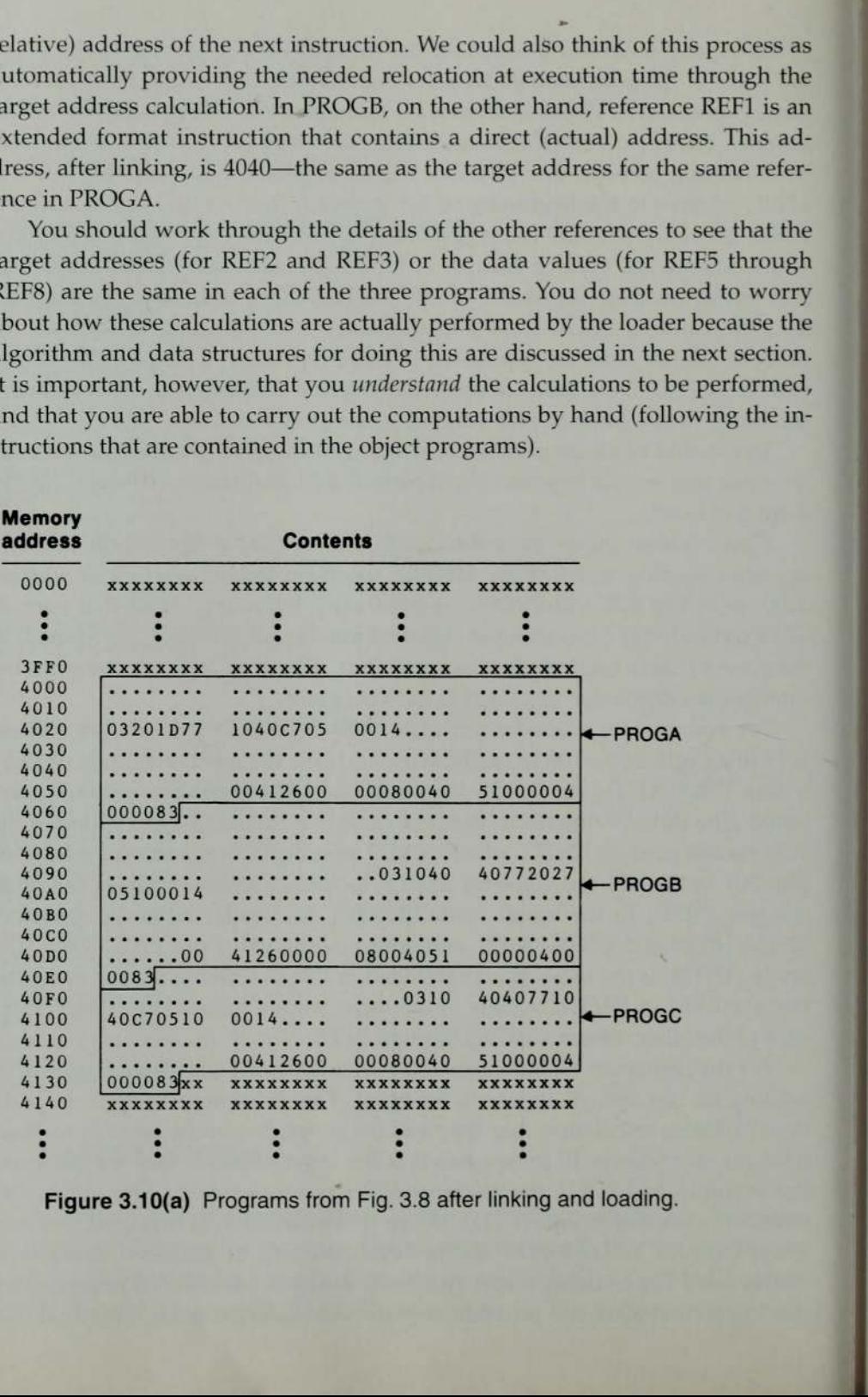

Figure 3.10(a) Programs from Fig. 3.8 after linking and loading.

3.2 Machine-Dependent Loader Features

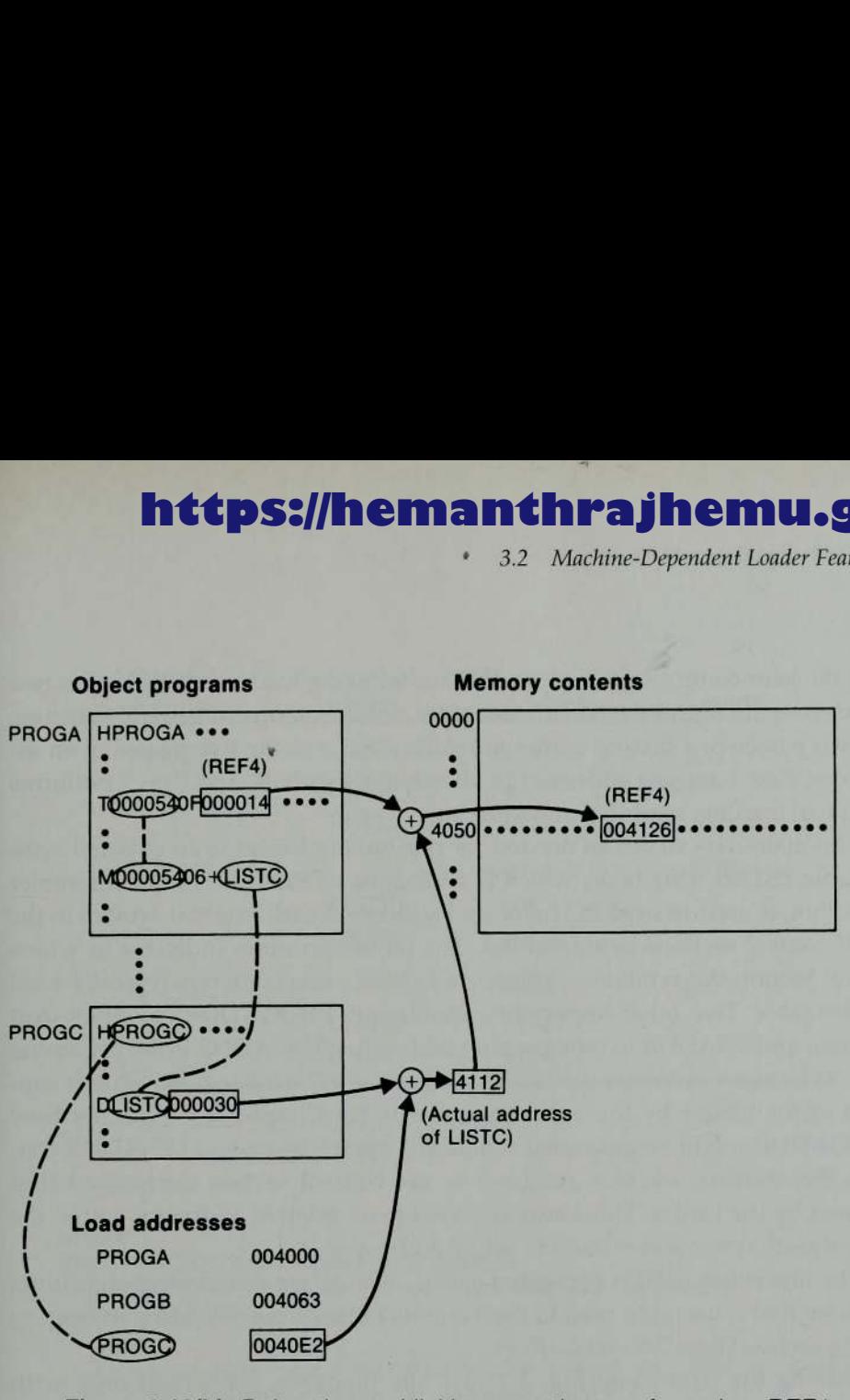

Figure 3.10(b) Relocation and linking operations performed on REF4 from PROGA.

#### 3.2.3 Algorithm and Data Structures for a Linking Loader

Now we are ready to present an algorithm for <sup>a</sup> linking (and relocating) loader. We use Modification records for relocation so that the linking and relocation functions are performed using the same mechanism. As mentioned previously, this type of loader is often found on machines (like SIC/XE) whose relative addressing makes relocation unnecessary for most instructions.

The algorithm for a linking loader is considerably more complicated than the absolute loader algorithm discussed in Section 3.1. The input to such a loader consists of a set of object programs (i.e., control sections) that are to be linked together. It is possible (and common) for <sup>a</sup> control section to make an external reference to a symbol whose definition does not appear until later in this input stream.In such <sup>a</sup> case the required linking operation cannot be performed until an address is assigned to the external symbol involved (that is, 142 Chapter 3 Loaders and Linkers

until the later control section is read). Thus <sup>a</sup> linking loader usually makes two passes over its input, just as an assembler does. In terms of general function, the two passes of a linking loader are quite similar to the two passes of an assembler: Pass 1 assigns addresses to all external symbols, and Pass 2 performs the actual loading, relocation, and linking.

The main data structure needed for our linking loader is an external symbol table ESTAB. This table, which is analogous to SYMTAB in our assembler algorithm, is used to store the name and address of each external symbolin the set of control sections being loaded. The table also often indicates in which control section the symbol is defined. A hashed organization is typically used for this table. Two other important variables are PROGADDR(program load address) and CSADDR (control section address). PROGADDR is the beginning address in memory where the linked program is to be loaded. Its value is supplied to the loader by the operating system. (In Chapter <sup>6</sup> we discuss how PROGADDR might be generated within the operating system.) CSADDR contains the starting address assigned to the control section currently being scanned by the loader. This value is added to all relative addresses within the control section to convert them to actual addresses. bol table ESTAB. This backed, which is analogous to SYMTAB in our assembler<br>algorithm, is used to store the name and address of sech veteral symbol in the lest of control section be symbol is defined. A hashed organization

The algorithm itself is presented in Fig. 3.11. As we discuss this algorithm, you may find it useful to refer to the example of loading and linking in the preceding section (Figs. 3.9 and 3.10).

During the first pass [Fig. 3.11(a)], the loader is concerned only with Header and Define record typesin the control sections. The beginning load address for the linked program (PROGADDR) is obtained from the operating system. This becomes the starting address (CSADDR) for the first control section in the input sequence. The control section name from the Header record is entered into ESTAB, with value given by CSADDR.All external symbols appearing in the Define record for the control section are also entered into ESTAB. Their addresses are obtained by adding the value specified in the Define record to CSADDR. When the End record is read, the control section length CSLTH (which was saved from the Header record) is added to CSADDR. This calculation gives the starting address for the next control section in sequence.

At the end of Pass 1, ESTAB containsall external symbols defined in the set of control sections together with the address assigned to each. Many loaders include as an option the ability to print a *load map* that shows these symbols and their addresses. This information is often useful in program debugging. For the example in Figs. 3.9 and 3.10, such a load map might look like the following. This is essentially the same information contained in ESTAB at the

« 3.2 Machine-Dependent Loader Features 143

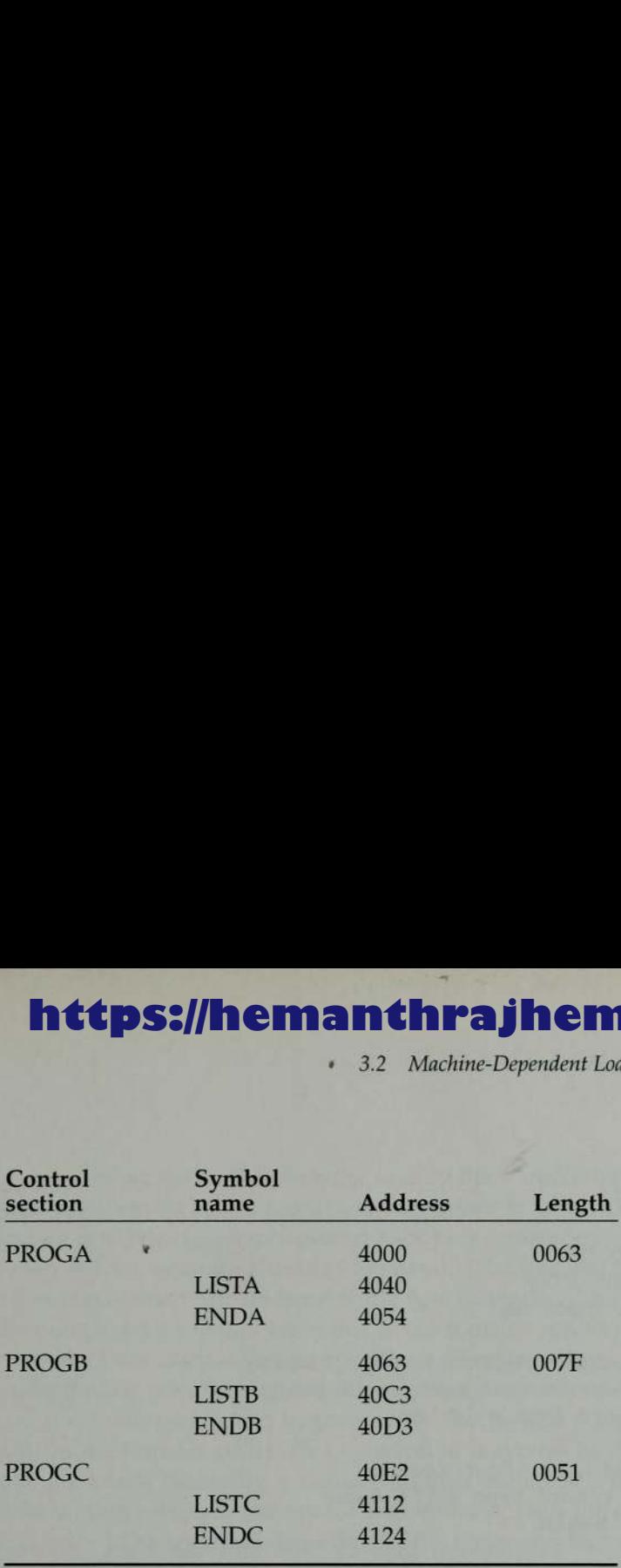

#### Pass 1:

#### begin

```
get PROGADDR from operating system
set CSADDR to PROGADDR {for first control section}
while not end of input do
   begin
       read next input record {Header record for control section}
       set CSLTH to control section length
       search ESTAB for control section name
       if found then
          set error flag {duplicate external symbol}
       else
          enter control section name into ESTAB with value CSADDR
      while record type \neq 'E' do
          begin
              read next input record
              if record type = 'D' then
                 for each symbol in the record do
                     begin
                        search ESTAB for symbol name
                        if found then
                            set error flag (duplicate external symbol)
                        else
                            enter symbol into ESTAB with value
                                (CSADDR + indicated address)
                     end {for}
          end {while \neq 'E'}
   add CSLTH to CSADDR {starting address for next control section} end {while not EOF}
end {Pass 1}
```
Figure 3.11(a) Algorithm for Pass <sup>1</sup> of a linking loader.

the property of the company's company's company's company's company's company's company's company's company's

ı

144 Chapter 3 Loaders and Linkers

#### Pass 2: **Pass 2: Pass 2: Pass 2: Pass 2: Pass 2: Pass 2: Pass 2: Pass 2: Pass 2: Pass 2: Pass 2: Pass 2: Pass 2: Pass 2: Pass 2: Pass 2: Pass 2: Pass 2: Pass 2: Pass 2: Pass 2: Pas**

```
begin
set CSADDR to PROGADDR
set EXECADDR to PROGADDR
while not end of input do
   begin
       read next input record {Header record}
       set CSLTH to control section length
       while record type \neq 'E' do
          begin
              read next input record
              if record type = 'T' then
                 begin
                     {if object code is in character form, convert
                        into internal representation}
                     move object code from record to location
                         (CSADDR + specified address)
                 end {if 'T'}
              else if record type = 'M' then
                 begin
                     search ESTAB for modifying symbol name
                     if found then
                        add or subtract symbol value at location
                            (CSADDR + specified address)
                     else
                        set error flag (undefined external symbol)
                 end \{if 'M'\}end {while \neq 'E'}
       if an address is specified (in End record) then
          set EXECADDR to (CSADDR + specified address)
       add CSLTH to CSADDR
   end {while not EOF}
jump to location given by EXECADDR {to start execution of loaded program}
end {Pass 2}
```
**Figure 3.11(b)** Algorithm for Pass 2 of a linking loader.

Pass 2 of our loader [Fig. 3.11(b)] performs the actual loading, relocation, and linking of the program. CSADDR is used in the same way it was in Pass 1—it always contains the actual starting address of the control section currently being loaded. As each Text record is read, the object code is moved to the specified address (plus the current value of CSADDR). When <sup>a</sup> Modification record is encountered, the symbol whosevalue is to be used for modification is looked up in ESTAB. This value is then added to or subtracted from the indicated location in memory.

3.2 Machine-Dependent Loader Features

The last step performed by the loader is usually the transferring of control to the loaded program to begin execution. (On some systems, the address where execution is to begin is simply passed back to the operating system. The user must then enter a separate Execute command.) The End record for each control section may contain the address of the first instruction in that control section to be executed. Our loader takes this as the transfer point to begin execution. If more than one control section specifies a transfer address, the loader arbitrarily uses the last one encountered. If no control section contains a transfer address, the loader uses the beginning of the linked program (i.e., PROGADDR) as the transfer point. This convention is typical of those found in most linking loaders. Normally, a transfer address would be placed in the End record for a main program, but not for a subroutine. Thus the correct execution address would be specified regardless of the order in which the control sections were presented for loading. (See Fig. 2.17 for an example of this.)

You should apply this algorithm (by hand) to load and link the object programsin Fig. 3.9. If PROGADDRis taken to be 4000, the result should be the same as that shown in Fig. 3.10.

This algorithm can be made more efficient if a slight change is made in the object program format. This modification involves assigning a reference number to each external symbol referred to in a control section. This reference number is used (instead of the symbol name) in Modification records.

Suppose we always assign the reference number 01 to the control section name. The other external reference symbols may be assigned numbersas part of the Refer record for the control section. Figure 3.12 shows the object

```
ROGA 00000000063<br>DLISTA 00004QENDA 000054
RO2LISTB O3ENDB O4LISTC O5ENDC
70000200403201D77100004050014
.
.
70000540F000014FFFFF600003F000014FFFFC0<br>M00002405+02<br>M00005406+03<br>M00005406+03<br>M00005706+03<br>M00005A06+03<br>M00005A06+01<br>M00005A06+01<br>M00005D06-02<br>M00005D06+02<br>M00006006+02<br>M00006006+02<br>M00006006+02<br>M00006006+02<br>M00006006+02
```
Figure 3.12 Object programs corresponding to Fig. 3.8 using reference numbers for code modification. (Reference numbers are underlined for easier reading.)

146 Chapter 3 Loaders and Linkers

**https://hemanthrajhemu.github.io**<br>  $\frac{\text{Var}(x)}{\text{Var}(x)}$ <br>  $\frac{\text{Var}(x)}{\text{Var}(x)}$ <br>  $\frac{\text{Var}(x)}{\text{Var}(x)}$ <br>  $\frac{\text{Var}(x)}{\text{Var}(x)}$ <br>  $\frac{\text{Var}(x)}{\text{Var}(x)}$ <br>  $\frac{\text{Var}(x)}{\text{Var}(x)}$ <br>  $\frac{\text{Var}(x)}{\text{Var}(x)}$ <br>  $\frac{\text{Var}(x)}{\text{Var}(x)}$ <br>  $\frac{\text{Var}(x)}{\text{Var}(x)}$ <br>  $\frac{\text$ RPROGB 00000000007F<br>DLISTB 000060ENDB 000070<br>ROZLISTA 03ENDA 04LISTC OSENDC 7,0000360B03100000772027,05100000 Τ0000700F00000QFFFFF6FFFFFFFFFF0000060<br>H00003705<del>+02</del><br>H00003E05<del>+03</del><br>H00003E05<del>+03</del><br>H00007006+03<br>H00007006+03<br>H00007006+03<br>H00007306+03<br>H00007606+03<br>H00007606+03<br>H00007606+03<br>H00007606+03<br>H00007606+03<br>H00007606+03<br>H000076 E RPROGC 000000000051<br>DLISTC 000030ENDC 000042<br>RO2LISTA O3ENDA O4LISTB O5ENDB T0000180C031000007710000405100000  $\ddot{\cdot}$ T0000420F00003000008000011,0000000000<br>M00001905+02<br>M00001D05+02<br>M00002105+03<br>M00002105-02<br>M00004206+03<br>M00004206-02<br>M00004206-02<br>M00004806-02<br>M00004B06-05<br>M00004B06-05<br>M00004B06-05<br>M00004B06-05<br>M00004B06-04<br>M00004E06-04<br>M0

Figure 3.12 (cont'd)

programs from Fig. 3.9 with this change. The reference numbers are underlined in the Refer and Modification records for easier reading. The common use of a technique such,as this is one reason we included Refer records in our object programs. You may have noticed that these records were not used in the algorithm of Fig. 3.11.

The main advantage of this reference-number mechanism is that it avoids multiple searches of ESTAB for the same symbol during the loading of <sup>a</sup> control section. An external reference symbol can be looked up in ESTAB once for each control section that uses it. The values for code modification can then be obtained by simply indexingintoan array of these values. You are encouraged to develop an algorithm that includes this technique, together with any additional data structures you may require.

#### 3.3 MACHINE-INDEPENDENT LOADER FEATURES

In this section we discuss some loader features that are not directly related to machine architecture and design. Loading and linking are often thought of as operating system service functions. The programmer's connection with such services is not as direct as it is with, for example, the assembler during program development. Therefore, most loaders include fewer different features (and less varied capabilities) than are found in a typical assembler.

Section 3.3.1 discusses the use of an automatic library search process for handling external references. This feature allows a programmer to use standard subroutines without explicitly including them in the program to be loaded. The routines are automatically retrieved from a library as they are needed during linking.

Section 3.3.2 presents some common options that can be selected at the time of loading and linking. These include such capabilities as specifying alternative sources of input, changing or deleting external references, and controlling the automatic processing of external references.

#### 3.3.1 Automatic Library Search

Many linking loaders can automatically incorporate routines from a subprogram library into the program being loaded. In most cases there is a standard system library that is used in this way. Other libraries may be specified by control statements or by parameters to the loader. This feature allows the pro grammer to use subroutines from one or more libraries (for example, mathematical or statistical routines) almost as if they were a part of the pro gramming language. The subroutines called by the program being loaded are 148 Chapter 3 Loaders and Linkers

automatically fetched from the library, linked with the main program, and loaded. The programmer does not need to take any action beyond mentioning the subroutine names as external references in the source program. On some systems, this feature is referred to as *automatic library call*. We use the term library search to avoid confusion with the call feature found in most programming languages.

Linking loaders that support automatic library search must keep track of external symbols that are referred to, but not defined, in the primary input to the loader. One easy way to do this is to enter symbols from each Refer record into the symbol table (ESTAB) unless these symbols are already present. These entries are marked to indicate that the symbol has not yet been defined. When the definition is encountered, the address assigned to the symbol is filled in to complete the entry. At the end of Pass 1, the symbols in ESTAB that remain undefined represent unresolved external references. The loader searches the library or libraries specified for routines that contain the definitions of these symbols, and processes the subroutines found by this search exactly as if they had been part of the primary input stream.

Note that the subroutines fetched from <sup>a</sup> library in this way may themselves contain external references. It is therefore necessary to repeat the library search process until all references are resolved (or until no further resolution can be made). If unresolved external references remain after the library search is completed, these must be treated as errors.

The process just described allows the programmer to override the standard subroutines in the library by supplying his or her own routines. For example, suppose that the main program refers to a standard subroutine named SORT. Ordinarily the subroutine with this name would automatically be included via the library search function. A programmer who for some reason wanted to use a different version of SORT could do so simply by including it as input to the loader. By the end of Pass <sup>1</sup> of the loader, SORT would already be defined, so it would not be included in any library search that might be necessary.

The libraries to be searched by the loader ordinarily contain assembled or compiled versions of the subroutines (that is, object programs). It is possible to search these libraries by scanning the Define records for all of the object programs on the library, but this might be quite inefficient. In most cases a special file structure is used for the libraries. This structure contains a directory that gives the name of each routine and a pointer to its address within the file. If a subroutine is to be callable by more than one name (using different entry points), both names are entered into the directory. The object program itself, of course, is only stored once. Both directory entries point to the same copy of the routine. Thus the library search itself really involves a search of the directory, followed by reading the object programs indicated by this search. Some operating systems can keep the directory for commonlyused libraries permanently

I

in memory. This can expedite the search process if a large number of external references are to be resolved.

The process of library search has been discussed as the resolution of a call to a subroutine. Obviously the same technique applies equally well to the resolution of external references to data items.

#### 3.3.2 Loader Options

Manyloaders allow the user to specify options that modify the standard processing described in Section 3.2. In this section we discuss some typical loader options and give examples of their use. Many loaders have a special command language that is used to specify options. Sometimes there is a separate input file to the loader that contains such control statements. Sometimes these same statements can also be embedded in the primary input stream between object programs. On a few systems the programmer can even include loader control statements in the source program, and the assembler or compiler retains these commands as a part of the object program.

We discuss loader options in this section as though they were specified using a command language, but there are other possibilities. On some systems options are specified as a part of the job control language that is processed by the operating system. When this approach is used, the operating system incorporates the options specified into a control block that is made available to the loader when it is invoked. The implementation of such options is, of course, the same regardless of the means used to select them.

One typical loader option allows the selection of alternative sources of input. For example, the command

```
INCLUDE program-name (library-name)
```
might direct the loader to read the designated object program from a library and treat it as if it were part of the primary loader input.

Other commands allow the user to delete external symbols or entire control sections. It may also be possible to change external references within the programs being loaded and linked. For example, the command

DELETE csect-name

might instruct the loader to delete the named control section(s) from the set of programsbeing loaded. The command

CHANGE name1.name2

Chapter 3 Loaders and Linkers

might cause the external symbol *name1* to be changed to *name2* wherever it appears in the object programs. An illustration of the use of such commands is given in the following example.

Consider the source program in Fig. 2.15 and the corresponding object program in Fig. 2.17. There is a main program (COPY) that uses two subprograms (RDREC and WRREC); each of these is <sup>a</sup> separate control section. If RDREC and WRREC are designed only for use with COPY, it is likely that the three control sections will be assembled at the same time. This means that the three control sections of the object program will appear in the same file (or as part of the same library member).

Suppose now that a set of utility subroutines is made available on the computer system. Two of these, READ and WRITE, are designed to perform the same functions as RDREC and WRREC.It would probably be desirable to change the source program of COPY to use these utility routines. As a temporary measure, however, a sequence of loader commands could be used to make this change without reassembling the program. This might be done, for example, to test the utility routines before the final conversion is made.

Suppose that a file containing the object programs in Fig. 2.17 is the primary loader input with the loader commands

![](_page_29_Picture_797.jpeg)

**In the passi/merma and charge and the second symbol stand to be changed to mone? Show the second symbol stand the second symbol stand of the use of such commands is given in the objet programs An likelistic of the use of** These commands would direct the loader to include control sections READ and WRITE fromthelibrary UTLIB, and to delete the control sections RDREC and WRREC from the load. The first CHANGE command would cause all external references to symbol RDREC to be changed to refer to symbol READ. Similarly, references to WRREC would be changed to WRITE. The result would be exactly the same as if the source program for COPY had been changed to use READ and WRITE. You are encouraged to think for yourself about how the loader might handle such commands to perform the specified processing.

Another common loader option involves the automatic inclusion of library routines to satisfy external references (as described in the preceding section). Most loaders allow the user to specify alternative libraries to be searched, using a statement such as

LIBRARY MYLIB

, 3.4 Loader Design Options

Such user-specified libraries are normally searched before the standard system libraries. This allows the user to use special versions of the standard routines.

Loaders that perform automatic library search to satisfy external references often allow the user to specify that some references not be resolved in this way. Suppose, for example, that a certain program has as its main function the gathering and storing of data. However, the program can also perform an analysis of the data using the routines STDDEV, PLOT, and CORREL from <sup>a</sup> statistical library. The user may request this analysis at execution time. Since the program contains external references to these three routines, they would ordinarily be loaded and linked with the program.If it is known that the statistical analysis is not to be performed in a particular execution of this program, the user could include a command such as

NOCALL STDDEV, PLOT, CORREL

to instruct the loader that these external references are to remain unresolved. This avoids the overhead of loading and linking the unneeded routines, and saves the memory space that would otherwise be required.

It is also possible to specify that no external references be resolved by library search. Of course, this meansan error will result if the program attempts to make such an external reference during execution. This option is more useful when programs are to be linked but not executed immediately. It is often desirable to postpone the resolution of external references in such a case. In Section 3.4.1 we discuss linkage editors that perform this sort of function.

Another common option involves output from the loader. In Section 3.2.3 we gave an example of a load map that might be generated during the loading process. Through control statements the user can often specify whether or not such a map is to be printed at all. If a map is desired, the level of detail can be selected. For example, the map may include control section names and addresses only. It may also include external symbol addresses or even <sup>a</sup> crossreference table that shows references to each external symbol.

Loaders often include <sup>a</sup> variety of other options. One such option is the ability to specify the location at which execution is to begin (overriding any information given in the object programs). Another is the ability to control whether or not the loader should attempt to execute the program if errors are detected during the load (for example, unresolved external references).

#### 3.4 LOADER DESIGN OPTIONS

In this section we discuss some common alternatives for organizing the loading functions, including relocation and linking. Linking loaders, as described

152 Chapter 3 Loaders and Linkers

in Section 3.2.3, perform all linking and relocation at load time. We discuss two alternatives to this: linkage editors, which perform linking prior to load time, and dynamic linking, in which the linking function is performed at execution time.

Section 3.4.1 discusses linkage editors, which are found on many computing systems instead of or in addition to the linking loader. A linkage editor performs linking and somerelocation; however, the linked program is written to a file or library instead of being immediately loaded into memory. This approach reduces the overhead when the program is executed. All that is required at load time is a very simple form of relocation.

Section 3.4.2 introduces dynamic linking, which uses facilities of the operating system to load and link subprograms at the time they are first called. By delaying the linking process in this way, additional flexibility can be achieved. However, this approach usually involves more overhead than does a linking loader.

In Section 3.4.3 we discuss bootstrap loaders. Such loaders can be used to run stand-alone programs independent of the operating system or the system loader. They can also be used to load the operating system or the loader itself into memory.

#### 3.4.1 Linkage Editors

The essential difference between a linkage editor and a linking loader is illustrated in Fig. 3.13. The source programis first assembled or compiled, producing an object program (which may contain several different control sections). A linking loader performs all linking and relocation operations, including automatic library search if specified, and loads the linked program directly into memory for execution. A linkage editor, on the other hand, produces <sup>a</sup> linked version of the program (often called a load module or an executable image), which is written to a file or library for later execution.

B

When the user is ready to run the linked program, a simple relocating loader can be used to load the program into memory. The only object code modification necessary is the addition of an actual load address to relative values within the program. The linkage editor performs relocation of all control sections relative to the start of the linked program. Thus, all items that need to be modified at load time have values that are relative to the start of the linked program. This means that the loading can be accomplished in one pass with no external symbol table required. This involves much less overhead than using a linking loader.

If a program is to be executed many times without being reassembled, the use of <sup>a</sup> linkage editor substantially reduces the overhead required. Resolution of external references and library searching are only pertormed once (when the program is link edited). In contrast, a linking loader searches libraries and resolves external references every time the program is executed.

Sometimes, however, a program is reassembled for nearly every execution. This situation might occur in a program development and testing environment (for example, student programs). It also occurs when a program is used so infrequently that it is not worthwhile to store the assembled version in a library. In such cases it is more efficient to use a linking loader, which avoids the steps of writing and reading the linked program.

The linked program produced by the linkage editor is generally in a form that is suitable for processing by a relocating loader. All external references are resolved, and relocation is indicated by some mechanism such as Modification records or a bit mask. Even though all linking has been performed, information concerning external references is often retained in the linked program. This allows subsequent relinking of the program to replace control sections, modify external references, etc. If this information is not retained, the linked and executed.

![](_page_32_Figure_4.jpeg)

Figure 3.13 Processing of an object program using (a) linking loader and (b) linkage editor.

154 Chapter 3 Loaders and Linkers

If the actual address at which the program will be loaded is known in advance, the linkage editor can perform all of the needed relocation. The result is <sup>a</sup> linked program that is an exact image of the way the program will appear in memory during execution. The content and processing of such an image are the same as for an absolute object program. Normally, however, the added flexibility of being able to load the program at any location is easily worth the slight additional overhead for performing relocation at load time.

-

Linkage editors can perform many useful functions besides simply preparing an object program for execution. Consider, for example, a program (PLANNER) that uses <sup>a</sup> large number of subroutines. Suppose that one subroutine (PROJECT) used by the program is changed to correct an error or to improve efficiency. After the new version of PROJECT is assembled or compiled, the linkage editor can be used to replace this subroutine in the linked version of PLANNER.It is not necessary to go back to the original (separate) versions of all of the other subroutines. The following is a typical sequence of linkage editor commands used to accomplish this. The command language is similar to that discussed in Section 3.3.2.

![](_page_33_Picture_888.jpeg)

Linkage editors can also be used to build packages of subroutines or other control sections that are generally used together. This can be useful when dealing with subroutine libraries that support high-level programming languages. In a typical implementation of FORTRAN, for example, there are a large number of subroutines that are used to handle formatted input and output. These include routines to read and write data blocks, to block and deblock records, and to encode and decode data items according to format specifications. There are a large number of cross-references between these subprograms because of their closely related functions. However, it is desirable that they remain as separate control sections for reasons of program modularity and maintainability.

If a program using formatted I/O were linked in the usual way, all of the cross-references between these library subroutines would have to be processed individually. Exactly the same set of cross-references would need to be processed for almost every FORTRAN program linked. This represents <sup>a</sup> substantial amount of overhead. The linkage editor could be used to combine the appropriate subroutines into a package with a command sequence like the following:

IJ

INCLUDE READR(FTNLIB) INCLUDE WRITER(FTNLIB)

3.4 Loader Design Options

155

![](_page_34_Picture_741.jpeg)

The linked module named FTNIO could be indexed in the directory of SUBLIB under the same names as the original subroutines. Thus a search of SUBLIB before FINLIB would retrieve FINIO instead of the separate routines. Since FTNIO already has all of the cross-references between subroutines resolved, these linkages would not be reprocessed when each user's program is linked. The result would be a much more efficient linkage editing operation for each program and a considerable overall savings for the system.

Linkage editors often allow the user to specify that external references are not to be resolved by automatic library search. Suppose, for example, that 100 FORTRAN programs using the I/O routines described above were to be stored on <sup>a</sup> library. If all external references were resolved, this would mean that a total of 100 copies of FTNIO would be stored. If library space were an important resource, this might be highly undesirable. Using commands like those discussed in Section 3.3.2, the user could specify that no library search be performed during linkage editing. Thus only the external references between user-written routines would be resolved. A linking loader could then be used to combine the linked user routines with FTNIO at execution time. Because this process involves two separate linking operations, it would require slightly more overhead; however, it would result in a large savings in library space.

Linkage editors often include <sup>a</sup> variety of other options and commands like those discussed for linking loaders. Compared to linking loaders, linkage editors in general tend to offer more flexibility and control, with a corresponding increase in complexity and overhead.

#### 3.4.2 Dynamic Linking

Linkage editors perform linking operations before the program is loaded for execution. Linking loaders perform these same operations at load time. In this section we discuss a scheme that postpones the linking function until execution time: a subroutine is loaded and linked to the rest of the program when it is first called. This type of function is usually called dynamic linking, dynamic loading, or load on call.

156 Chapter 3 Loaders and Linkers

Dynamic linking is often used to allow several executing programs to share one copy of a subroutine or library. For example, run-time support routines for <sup>a</sup> high-level language like C could be stored in <sup>a</sup> dynamic link library. A single copy of the routines in this library could be loaded into the memory of the computer. All C programs currently in execution could be linked to this one copy, instead of linking a separate copy into each object program.

-

<u> 1989 - Andrea Barbara, Amerikaansk politiker (d. 1989)</u>

In an object-oriented system, dynamic linking is often used for references to software objects. This allows the implementation of the object and its methods to be determined at the time the program is run. The implementation can be changed at any time, without affecting the program that makes use of the object. Dynamic linking also makes it possible for one object to be shared by several programs, as discussed previously. (See Section 8.4 for an introduction to object-oriented programming and design.)

Dynamic linking also offers some other advantages over the other types of linking we have discussed. Suppose, for example, that <sup>a</sup> program contains subroutines that correct or clearly diagnose errors in the input data during execution. If such errors are rare, the correction and diagnostic routines may not be used at all during most executions of the program. However, if the program were completely linked before execution, these subroutines would need to be loaded and linked every time the program is run. Dynamic linking provides the ability to load the routines only when (and if) they are needed. If the subroutines involved are large, or have many external references, this can result in substantial savings of time and memory space.

Similarly, suppose that in any one execution a program uses only a few out of a large number of possible subroutines, but the exact routines needed cannot be predicted until the program examines its input. This situation could occur, for example, with a program that allows its user to interactively call any of the subroutines of a large mathematical and statistical library. Input data could be supplied by the user, and results could be displayed at the terminal. In this case, all of the library subroutines could potentially be needed, but only a few will actually be used in any one execution. Dynamic linking avoids the necessity of loading the entire library for each execution. As a matter of fact, dynamic linking may make it unnecessary for the program even to know the possible set of subroutines that might be used. The subroutine name might simply be treated as another input item.

There are a number of different mechanisms that can be used to accomplish the actual loading and linking of a called subroutine. Figure 3.14 illustrates a method in which routines that are to be dynamically loaded must be called via an operating system service request. This method could also be thought of as <sup>a</sup> request to <sup>a</sup> part of the loader that is kept in memory during execution of the program.

3.4 Loader Design Options

![](_page_36_Figure_2.jpeg)

Figure 3.14 Loading and calling of a subroutine using dynamic linking.

157

158 Chapter 3 Loaders and Linkers

Instead of executing a JSUB instruction that refers to an external symbol, the program makes a load-and-call service request to the operating system. The parameter of this request is the symbolic name of the routine to be called. [See Fig. 3.14(a).] The operating system examines its internal tables to determine whether or not the routine is already loaded. If necessary, the routine is loaded from the specified user or system libraries as shown in Fig. 3.14(b). Control is then passed from the operating system to the routine being called [Fig. 3.14(c)].

-

When the called subroutine completes its processing, it returns to its caller (that is, to the operating system routine that handles the load-and-call service request). The operating system then returns control to the program that issued the request. This process is illustrated in Fig. 3.14(d). It is important that control be returned in this way so that the operating system knows when the called routine has completed its execution. After the subroutine is completed, the memory that was allocated to load it may be released and used for other purposes. However, this is not always done immediately. Sometimesit is desirable to retain the routine in memory for later use as long as the storage space is not needed for other processing. If a subroutine is still in memory, a second call to it may not require another load operation. Control may simply be passed from the dynamic loader to the called routine, as shown in Fig. 3.14(e).

When dynamic linking is used, the association of an actual address with the symbolic nameof the called routine is not made until the call statement is executed. Another way of describing this is to say that the *binding* of the name to an actual address is delayed from load time until execution time. This delayed binding results in greater flexibility, as we have discussed. It also requires more overhead since the operating system must intervene in the calling process. In later chapters we see other examples of delayed binding. In those examples, too, delayed binding gives more capabilities at a higher cost.

#### 3.4.3 Bootstrap Loaders

In our discussions of loaders we have neglected to answer one important question: How is the loader itself loaded into memory? Of course, we could say that the operating system loads the loader; however, we are then left with the same question with respect to the operating system. More generally, the question is this: Given an idle computer with no program in memory, how do we get things started?

In this situation, with the machine empty andidle, there is no need for program relocation. We can simply specify the absolute address for whatever program is first loaded. Most often, this program will be the operating system,

3.5 Implementation Examples

which occupies <sup>a</sup> predefined location in memory. This means that we need some means of accomplishing the functions of an absolute loader. Some early computers required thé operator to enter into memory the object code for an absolute loader, using switches on the computer console. However, this process is much too inconvenient and error-prone to be a good solution to the problem.

On some computers, an absolute loader program is permanently resident in a read-only memory (ROM). When some hardware signal occurs (for example, the operator pressing a "system start" switch), the machine begins to execute this ROM program. On some computers, the program is executed directly in the ROM; on others, the program is copied from ROM to main memory and executed there. However, some machines do not have such read-only storage. In addition, it can be inconvenient to change <sup>a</sup> ROM program if modifications in the absolute loader are required.

An intermediate solution is to have <sup>a</sup> built-in hardware function (or <sup>a</sup> very short ROM program) that reads <sup>a</sup> fixed-length record from some device into memory at a fixed location. The particular device to be used can often be selected via console switches. After the read operation is complete, control is automatically transferred to the address in memory where the record wasstored. This record contains machine instructions that load the absolute program that follows. If the loading process requires more instructions than can be read in a single record, this first record causes the reading of others, and these in turn can cause the reading of still more records—hence the term *bootstrap*. The first record (or records) is generally referred to as a *bootstrap loader*. (A simple example of such a bootstrap loader was given in Section 3.1.2.) Such a loader is added to the beginning of all object programs that are to be loaded into an empty and idle system. This includes, for example, the operating system itself and all stand-alone programs that are to be run without an operating system.

#### 3.5 IMPLEMENTATION EXAMPLES

In this section we briefly examine linkers and loaders for actual computers. As in our previous discussions, we make no attempt to give a full description of the linkers and loaders used as examples. Instead we concentrate on any particularly interesting or unusual features, and on differences between these implementations and the more general model discussed earlier in this chapter. We also point out areas in which the linker or loader design is related to the assembler design or to the architecture and characteristics of the machine.

The loader and linker examples we discuss are for the Pentium, SPARC, and T3E architectures. You may want to review the descriptions of these architectures in Chapter 1, and the related assembler examples in Section 2.5.

160 Chapter 3 Loaders and Linkers

#### 3.5.1 MS-DOS Linker

This section describes some of the features of the Microsoft MS-DOS linker for Pentium and other x86 systems. Further information can be found in Simrin (1991) and Microsoft (1988).

Most MS-DOS compilers and assemblers (including MASM) produce object modules, not executable machine language programs. By convention, these object modules have the file name extension .OBJ. Each object module contains a binary image of the translated instructions and data of the program. It also describes the structure of the program (for example, the grouping of segments and the use of external references in the program). **CONSTRANT ASSOCIATE CONSTRANT CONSTRANT CONSTRANT CONDUCT THE SCOND IN THE SOFTING A RECORD IN A MONDRON CONSTRANT CONSTRANT ON MONDRON (1988).<br>
An and other x86 systems. Further information can be found in and other x86** 

MS-DOS LINK is a linkage editor that combines one or more object modules to produce a complete executable program. By convention, this executable program has the file name extension .EXE. LINK can also combine the translated programs with other modules from object code libraries, as we discussed previously.

Figure 3.15 illustrates a typical MS-DOS object module. There are also several other possible record types (such as comment records), and there is some flexibility in the order of the records.

The THEADR record specifies the name of the object module. The MOD-END record marks the end of the module, and can contain <sup>a</sup> reference to the entry point of the program. These two records generally correspond to the Header and End records we discussed for SIC/XE.

![](_page_39_Picture_582.jpeg)

U

![](_page_39_Figure_9.jpeg)

3.5 Implementation Examples

The PUBDEF record contains a list of the external symbols (called public names) that are defined in this object module. The EXTDEF record contains a list of the external synibols that are referred to in this object module. These records are similar in function to the SIC/XE Define and Refer records. Both PUBDEF and EXTDEF can contain information about the data type designated by an external name. These types are defined in the TYPDEF record.

SEGDEF records describe the segments in the object module, including their name, length, and alignment. GRPDEF records specify how these segments are combined into groups. (See Section 2.5.1 for a discussion of the use of segmentation in the MASM assembler.) The LNAMES record contains a list of all the segment and class names used in the program. SEGDEF and GRPDEF records refer to a segment by giving the position of its name in the LNAMES record. (This approach to specifying names is similar to the "reference number" technique described near the end of Section 3.2.3.)

LEDATA records contain translated instructions and data from the source program, similar to the SIC/XE Text record. LIDATA records specify translated instructions and data that occur in a repeating pattern. (See Exercise 2.1.7.)

FIXUPP records are used to resolve external references, and to carry out address modifications that are associated with relocation and grouping of segments within the program.This is similar to the function performed by the SIC/XE Modification records. However, FIXUPP records are substantially more complex, because of the more complicated object program structure. A FIXUPP record must immediately follow the LEDATA or LIDATA record to which it applies.

LINK performs its processing in two passes, following <sup>a</sup> similar approach to that described in Section 3.2.3. Pass <sup>1</sup> computesa starting address for each segment in the program. In general, segments are placed into the executable program in the same order that the SEGDEF records are processed. However, in some cases segments from different object modules that have the same segment name and class are combined. Segments with the same class, but different names, are concatenated. The starting address initially associated with a segment is updated during Pass <sup>1</sup> as these combinations and concatenations are performed.

Pass <sup>1</sup> constructs a symbol table that associates an address with each segment (using the LNAMES, SEGDEF, and GRPDEF records) and each external symbol (using the EXTDEF and PUBDEF records). If unresolved external symbols remain after all object modules have been processed, LINK searches the specified libraries as described in Section 3.3.1.

During Pass 2, LINK extracts the translated instructions and data from the object modules, and builds an image of the executable program in memory.It does this because the executable program is organized by segment, not by the 161

162 Chapter 3 Loaders and Linkers

order of the object modules. Building <sup>a</sup> memory image is the mostefficient way to handle the rearrangements caused by combining and concatenating segments. If there is not enough memory available to contain the entire executable image, LINK uses a temporary disk file in addition to all of the available memory.

Pass 2 of LINK processes each LEDATA and LIDATA record along with the corresponding FIXUPP record (if there is one). It places the binary data from LEDATA and LIDATA records into the memory image at locations that reflect the segment addresses computed during Pass 1. (Repeated data specified in LIDATA records is expanded at this time.) Relocations within a segment (caused by combining or grouping segments) are performed, and external references are resolved. Relocation operations that involve the starting address of a segment are added to a table of segment fixups. This table is used to perform relocations that reflect the actual segment addresses when the program is loaded for execution.

After the memory image is complete, LINK writes it to the executable (.EXE) file. This file also includes a header that contains the table of segment fixups, information about memory requirements and entry points, and the initial contents for registers CS and SP.

#### 3.5.2 SunOS Linkers

This section describes some of the features of the SunOS linkers for SPARC systems. Further information can be found in Sun Microsystems (1994b).

SunOS actually provides two different linkers, called the *link-editor* and the run-time linker. The link-editor is most commonly invoked in the process of compiling a program.It takes one or more object modules produced by assemblers and compilers, and combines them to produce a single output module. This output module may be one of the following types: State that is the source of the following that contents for registers CS and SP.<br> **S.5.2 SunOS Linkers**<br>
This section describes some of the features of the SunOS linkers for SPARC<br>
SunOS actually provides two different lin

- 1. A relocatable object module, suitable for further link-editing
- 2. A static executable, with all symbolic references bound and ready to run
- 3. A dynamic executable, in which some symbolic references may need to be bound at run time
- 4. A shared object, which provides services that can be bound at run time to one or more dynamic executables

An object module contains one or more sections, which represent the instructions and data areas from the source program. Each section has a set of

3.5 Implementation Examples

attributes, such as "executable" and "writeable." (See Section 2.5.2 for a discussion of how sections are defined in an assembler language program.) The object module also includes a list of the relocation and linking operations that need to be performed, and a symbol table that describes the symbols used in these operations.

The SunOS link-editor begins by reading the object modules (or other files) that are presented to it to process. Sections from the input files that have the same attributes are concatenated to form new sections within the output file. The symbol tables from the input files are processed to match symbol definitions and references, and relocation and linking operations within the output file are performed. The linker normally generates a new symbol table, and a new set of relocation instructions, within the output file. These represent symbols that must be bound at run time, and relocations that must be performed when the program is loaded.

Relocation and linking operations are specified using a set of processorspecific codes. These codes describe the size of the field that is to be modified, and the calculation that must be performed. Thus, the set of codes reflects the instruction formats and addressing modes that are found on a particular machine. For example, there are 24 different relocation codes that are used on SPARC systems. SunOS linker implementations on x86 systems use a different set of 11 codes.

Symbolic references from the input files that do not have matching definitions are processed by referring to archives and shared objects. An archive is <sup>a</sup> collection of relocatable object modules. A directory stored with the archive associates symbol names with the object modules that contain their definitions. Selected modules from an archive are automatically included to resolve symbolic references, as described in Section 3.3.1.

A shared object is an indivisible unit that was generated by <sup>a</sup> previous link-edit operation. When the link-editor encounters a reference to a symbol<br>defined in a shared object, the entire contents of the shared object become a logical part of the output file. All symbols defined in the object are made available to the link-editing process. However, the shared object is not physically included in the output file. Instead, the link-editor records the dependency on the shared object. The actual inclusion of the shared object is deferred until run time. (This is an example of the dynamic linking approach we discussed in Section 3.4.2. In this case, the use of dynamic linking allows several executing programs to share one copy of a shared object.)

The SunOS run-time linker is used to bind dynamic executables and shared objects at execution time. The linker determines what shared objects are required by the dynamic executable, and ensures that these objects are included. It also inspects the shared objects to detect and process any additional dependencies on other shared objects.

164 Chapter 3 Loaders and Linkers

**Example 17 (Alternative and Scheme Internative and Scheme Internative and modula of the system of the system of the system of the system of the system of the system of the system of the system of the system of the system** After it locates and includes the necessary shared objects, the linker performs relocation and linking operations to prepare the program for execution. These operations are specified in the relocation and linking sections of the dynamic executable and shared objects. They bind symbols to the actual memory addresses at which the segments are loaded. Binding of data references is performed before control is passed to the executable program. Binding of procedure calls is normally deferred until the program is in execution. During link-editing, calls to globally defined procedures are converted to references to a procedure linkage table. When a procedure is called for the first time, control is passed via this table to the run-time linker. The linker looks up the actual address of the called procedure and inserts it into the linkage table. Thus subsequent calls will go directly to the called procedure, without intervention by the linker. This process is sometimes referred to as lazy binding.

The run-time linker also provides an additional level of flexibility. During execution, <sup>a</sup> program can dynamically bind to new shared objects by requesting the same services of the linker that we have just described. This feature allows a program to choose between a number of shared objects, depending on the exact services required. It also reduces the amount of overhead required for starting a program.If a shared object is not needed during a particular run, it is not necessary to bind it at all. These advantages are similar to those that we discussed for dynamic linking in Section 3.4.2.

#### 3.5.3 Cray MPP Linker

This section describes some of the features of the MPP linker for Cray T3E systems. Further information can be found in Cray Research (1995b).

As we discussed in Chapter 1, a T3E system contains a large number of processing elements (PEs). Each PE has its own local memory.In addition, any PE can access the memory of all other PEs (this is sometimes referred to as remote memory). However, the fastest access time always results from a PE accessing its own local memory.

An application program on <sup>a</sup> T3E system is normally allocated <sup>a</sup> partition that consists of several PEs. (It is possible to run a program in a partition of one PE, but this does not take advantage of the parallel architecture of the machine.) The work to be done by the program is divided between the PEs in the partition. One common method for doing this is to distribute the elements of an array among the PEs. For example, if <sup>a</sup> partition consists of 16 PEs, the elements of a one-dimensional array might be distributed as shown in Fig. 3.16.

The processing of such an array can also be divided among the PEs. Suppose, for example, that the program contains a loop that processes all 256 array elements. PEO could execute this loop for subscripts <sup>1</sup> through 16, PE1

3.5 Implementation Examples

 **https://heman<br>PEOPEOPE1**<br>A[1] PE1 **https://heman**<br>PEO PE1<br>A[1] \Reserved PE1<br>A[17] A[18] **https://heman**<br>
PEO PE1<br>  $A[1]$  \*<br>  $A[2]$ <br>  $A[3]$ <br>  $A[18]$ <br>  $A[18]$  PEO PE1 PE15  $A[1]$  \*  $A[17]$   $A[241]$ A[2] A[18] A[242]  $A[3]$   $A[19]$   $A[243]$ A[16]A[32] A[256]

Figure 3.16 Example of data shared between PEs.

could execute the loop for subscripts 17 through 32, and so on. In this way, all of the PEs would share in the array processing, with each PE handling the array elements from its own local memory. Section 5.5.3 describes how this kind of sharing of data and work between PEs can be specified in a program. Section 6.5.4 discusses some of the operating system functions that are used to support the parallel operation of PEs.

Data that is divided among a number of PEs, as in the example just discussed, is called *shared data*. Data that is not shared in this way is called *private* data. In most cases, private data is replicated on each PE in the partition—that is, each PE has its own copy. It is also possible for a PE to have private data items that exist only in its own local memory.

When a program is loaded, each PE gets a copy of the executable code for the program, its private data, and its portion of the shared data. There are a number of possible arrangements of these items, but the overall situation can be visualized as shown in Fig. 3.17. In this diagram, shared data-i indicates the portion of the shared data that is assigned to PEi.

The MPPlinker organizes blocks of code or data from the object programs into lists. The blocks on a given list all share some common property—for example, executable code, private data, or shared data. The blocks on each list are collected together, an address is assigned to each block, and relocation and linking operations are performed. The linker then writes an executable file that contains the relocated and linked blocks. This executablefile also specifies the number of PEs required and other control information.

Notice that the distribution of shared data depends on the numberof PEs in the partition. For example, if the partition in Fig. 3.16 contained only 8 PEs, each PE would receive 32 elements of the shared array. If the number of PEs in the partition is specified at compile time, it cannot be overriddenlater. If the

![](_page_44_Figure_9.jpeg)

166 Chapter 3 Loaders and Linkers

![](_page_45_Figure_2.jpeg)

Figure 3.17 T3E program loaded on multiple PEs.

partition size is not specified at compile time, there are two possibilities. The linker can create an executable file that is targeted for a fixed number of PEs, or one that allows the partition size to be chosen at run time. This latter type is called <sup>a</sup> plastic executable. A plastic executable file must contain <sup>a</sup> copy of all relocatable object modules, and all linker directives that are needed to produce the final executable. Thus, a plastic executable is often considerably larger than one targeted for a fixed number of PEs.

#### EXERCISES

#### Section 3.1

- 1. Define a binary object program format for SIC and write an absolute loader (in SIC assembler language) to load programs in this format.
- 2. Describe <sup>a</sup> method for performing the packing required when loading an object program such as that in Fig. 3.1(a), which uses character representation of assembled code. How could you implement this method in SIC assembler language?
- 3. What would be the advantages and disadvantages of writing <sup>a</sup> loader using <sup>a</sup> high-level programming language? What problems might you encounter, and how might these be solved?

U,

Exercises 167

#### 3.2 Section Exercises

¥

- **Contract Contract Contract Contract** 1. Modify the algorithm given in Fig. 3.11 to use the bit-mask approach to relocation. Linking will still be performed using Modification records.
	- 2. Suppose that a computer primarily uses direct addressing, but has several different instruction formats. What problems does this create for the relocation-bit approach to program relocation? How might these problems be solved?
	- 3. Apply the algorithm described in Fig. 3.11 to link and load the object programs in Fig. 3.9. Compare your results with those shown in Fig. 3.10.
	- 4. Assume that PROGA, PROGB, and PROGC are the same as in Fig. 3.8. Show how the object programs would change (including Text and Modification records) if the following statements were added to each program:

![](_page_46_Picture_573.jpeg)

- 5. Apply the algorithm described in Fig. 3.11 to link and load the revised object programs you generated in Exercise4.
- 6. Using the methods outlined in Chapter 8, develop a modular design for <sup>a</sup> relocating and linking loader.
- 7. Extend the algorithm in Fig. 3.11 to include the detection of improper external reference expressions as suggested in the text. (See Section 2.3.5 for the set of rules to be applied.) What problems arise in performing this kind of error checking?
- 8. Modify the algorithm in Fig. 3.11 to use the reference-number technique for code modification that is described in Section 3.2.3.
- 9. Suppose that you are implementing an assembler and loader and want to allow absolute-valued external symbols. For example, one control section might contain the statements

168 Chapter 3 Loaders and Linkers

EXTDEF MAXLEN MAXLEN EQU 4096

and other control sections could refer to the value of MAXLEN as an external symbol. Describe <sup>a</sup> way of implementing this new feature, including any needed changes in the loader logic and object program format.

- 10. Suppose that you have been given the task of writing an "unloader"—that is, a piece of software that can take the image of a program that has been loaded and write out an object program that could later be loaded and executed. The computer system usesa relocating loader, so the object program you produce must be capable of being loaded at a location in memory that is different from where your unloader took it. What problems do you see that would prevent you from accomplishing this task?
- 11. Suppose that you are given two images of a program as it would appear after loading at two different locations in memory. Assume that the images represent the program after it is loaded and relocated, but before any of the program's instructions are actually executed. Describe how this information could be used to accomplish the "unloading" task mentioned in Exercise 10.
- 12. Some loaders have used an indirect linking scheme. To use such a technique with SIC/XE, the assembler would generate a list of pointer words from the EXTREF directive (one pointer word for each external reference symbol). Modification records would direct the loader to insert the external symbol addresses into the corresponding words in the pointer list. External references would then be accomplished with indirect addressing using these pointers. Thus, for example, an instruction like

LDA XYZ

(where XYZ is an external reference) would be assembled as if it were

LDA @PXYZ

Exercises

where PXYZ is the pointer word containing the address of XYZ. What would be the advantages and disadvantages of using such <sup>a</sup> method?

- **vantages of such a one-pass loader?** 13. Suggest a design for a *one-pass* linking loader. What restrictions (if any) would be required? What would be the advantages and disad-
	- 14. Some programming languagesallow data items to be placed in common areas. There may be more than one common area (with different names) in a source program. We may think of each common area as being a separate control section in the object program.

When object programs are linked and loaded, all of the common areas with the same name are assigned the same starting address in memory. (These common areas may be of different lengths in the different programs declaring them.) This assignment of memory establishes an equivalence between the variables that were declared in common by the different programs. Any data value stored into a common area by one program is thus available to the others.

How might the loader handle such common areas? (Suggest modifications to the algorithm of Fig. 3.11 that will perform the necessary processing.)

15. Suppose that you have a one-pass assembler that produces object code directly in memory, as described in Section 2.4. This assembler was designed to assemble and run only one control section. Now you want to change it so that it can assemble and run a program that consists of several different control sections (as illustrated in Fig. 2.15).

Describe the changes you would make to implement this new capability. Your modified assembler should still run in one pass, and should still produce object code in memory, without using any other files.

16. Supposethat <sup>a</sup> relocatable SIC/XE program is to be loaded in three different parts. One part contains the assembled instructions of the program (LDA, JSUB, etc.). Another part contains the data variables used in the program (which are defined by RESW, RESB, BYTE, and WORD). The third part contains data constants (which are defined by a new assembler directive named CONST).

169

170 Chapter 3 Loaders and Linkers

![](_page_49_Figure_2.jpeg)

In the object program, the assembled instructions are contained in type TI records, the variables in type TV records, and the constants in type TC records. (These new record types take the place of the normal Text records in the object program.) The three parts of the object program will be loaded into separate areas of memory, as illustrated above. The starting address for each of the three segments of the program will be supplied to the loader at the time the program is being loaded.

Describe how the assembler could separate the object program into TI, TV, and TC records as described above. Describe how the loader would use the information in these records in loading the program.

17. Consider an extended version of SIC/XE that has a new register R. The contents of R cannot be accessed or changed by the user program. When a program is loaded, however, the loader sets register R so that it contains the starting address of the program. For simplicity, assume that this version of SIC has no program-counter or base relative addressing-thus, all instructions that refer to memory must use Format 4.

Each time the program refers to an address in memory, the contents of register R are automatically addedinto the target address calculation. Suppose, for example, that an assembled instruction specifies an address of 800 (hexadecimal). If R contains 5000, executing this in-

Exercises 171

struction would actually refer to memory address 5800. If R contains 8000, executing the same instruction would actually refer to memory address 8800.

Consider the control sections shown in Fig. 3.8. Assume that these control sections are being loaded and linked at the addresses shown in Fig. 3.10; thus the loader will set register R to the value 4000. What value should appear in the External Symbol Table of the loader for the symbol LISTB? What should the instruction labeled REF2 in control section PROGC look like after all loading and linking operations have been performed?

#### Section 3.3

- 1. Modify the algorithm in Fig. 3.11 to include automatic library search to resolve external references. You may assume that the details of library access are handled by operating system service routines.
- 2. Modify the algorithm in Fig. 3.11 to implement CHANGE, DELETE, and INCLUDE directives as described in Section 3.3.2. If you need to place any restrictions on the use of these commands, be sure to state what they are.
- 3. Suppose that the loader is to produce a listing that shows not only the addresses assigned to external symbols, but also the crossreferences between control sections in the program being loaded. What information might be useful in such a listing? Briefly describe how you might implement this feature and include a description of any data structures needed.

#### Section 3.4

1. Define a module format suitable for representing linked programs produced byalinkage editor. Assumethat the linked program is not to be reprocessed by the linkage editor. Describe an algorithm for a relocating loader that would be suitable for the loading of linked programs in this format.

172 Chapter 3 Loaders and Linkers

- 2. Define a module format suitable for representing linked programs produced by <sup>a</sup> linkage editor. This format should allow for the loading of the linked program by a one-pass relocating loader, as in Exercise 1. However, it should also allow for the linked program to be reprocessed by the linkage editor. Describe how your format allows for both one-pass loading and relinking.
- 3. Consider the following possibilities for the storage, linking, and execution of a user's program:
	- a. Store the source program only; reassemble the program and use a linking loader each time it is to be executed.
	- b. Store the source and object versions of the program; use a linking loader each time the program is to be executed.
	- c. Store the source program and the linked version with external references to library subroutines left unresolved. Use a linking loader each time the program is to be executed.
	- d. Store the source program and the linked version with all external references resolved. Use a relocating loader each time the program is to be executed.
	- e. Store the source program and <sup>a</sup> linked version that has all external references resolved and all relocation performed. Use an absolute loader each time the program is to be executed.

Under what conditions might each of these approaches be appropriate? Assume that no changes are required in the source program from one execution to the next.

- 4. Dynamic linking, as described in Section 3.4.2, works for transfers of control only. How could the implementation be extended so that data references could also cause dynamic loading to occur?
- provided to the between the propagation and use a<br>tram:<br>tram:<br>tram:<br>tram:<br>tram:<br>tram:<br>tram:<br>tram:<br>tram:<br>tram:<br>tram:<br>tram:<br>tram:<br>tram:<br>tram:<br>tram:<br>tram:<br>tram: to be executed.<br>Degram and the linked version with external ref-5. Suppose that routines that are brought into memory by dynamic loading need not be removed until the termination of the main program. Suggest a way to improve the efficiency of dynamic linking by making it unnecessary for the operating system to be involved in the transfer of control after the routine is loaded.
- 6. Suppose that it may be necessary to remove from memory routines that were dynamically loaded (to reuse the space). Will the method that you suggested in Exercise 5 still work? What problems arise, and how might they be solved?

Exercises 173

7. What kinds of errors might occur during bootstrap loading? What action should the bootstrap loader take for such errors? Modify the SIC/XE bootstrap loader shown in Fig. 3.3 to include such error checking.

#### Section 3.5

**Barbara** 

- 1. Consider the description of the VAX architecture in Section 1.4.1. What characteristics would you expect to find in <sup>a</sup> VAX linker and loader?
- 2. Consider the description of the PowerPC architecture in Section 1.5.2, and the description of the PowerPC assembler in Section 2.5.3. What characteristics would you expect to find in a PowerPC linker and loader?

**COLLEGE AND DESCRIPTION** 

The Committee of the Control of the Control of the Control of the Control of the Control of

the contract of the contract of the contract of the contract of the contract of the contract of the contract of